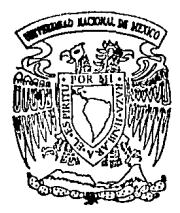

# **Universidad Nacional Autónoma de México**

 $\frac{11}{2}$ 

FACULTAD DE ECONOMIA

EL ANALISIS DE LOS ESTADOS FINANCIEROS POR MEDIO DE MICEOCOMPUTADORA

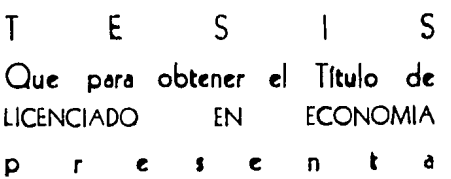

**MARIO BARAJAS BOYZO** 

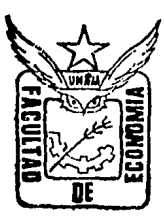

México, D. F. **1994** 

*TESIS* CON **PALLA DE. ORIGEN** 

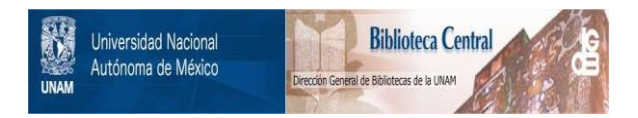

# **UNAM – Dirección General de Bibliotecas Tesis Digitales Restricciones de uso**

# **DERECHOS RESERVADOS © PROHIBIDA SU REPRODUCCIÓN TOTAL O PARCIAL**

Todo el material contenido en esta tesis está protegido por la Ley Federal del Derecho de Autor (LFDA) de los Estados Unidos Mexicanos (México).

El uso de imágenes, fragmentos de videos, y demás material que sea objeto de protección de los derechos de autor, será exclusivamente para fines educativos e informativos y deberá citar la fuente donde la obtuvo mencionando el autor o autores. Cualquier uso distinto como el lucro, reproducción, edición o modificación, será perseguido y sancionado por el respectivo titular de los Derechos de Autor.

# INDICE

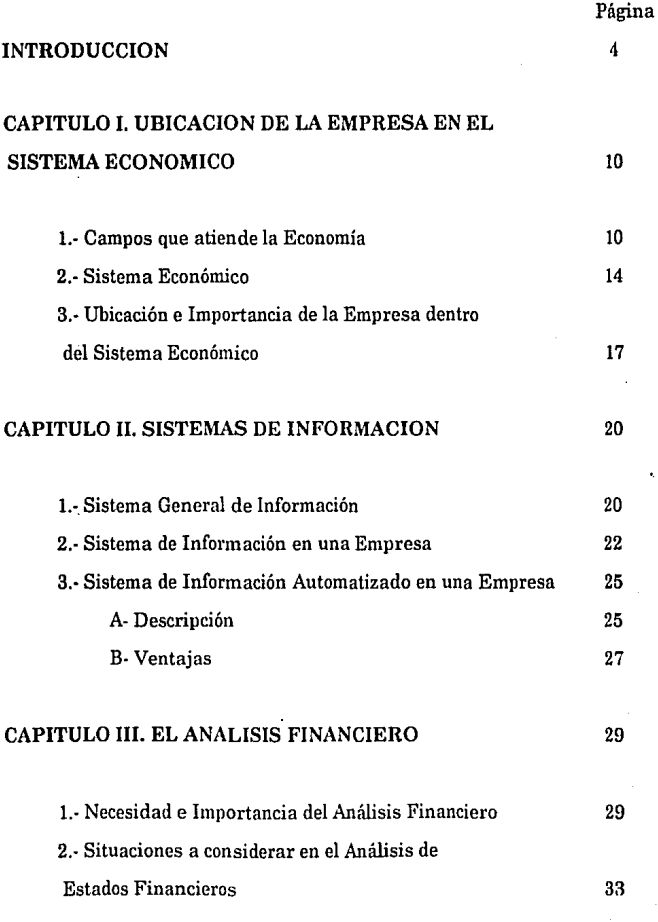

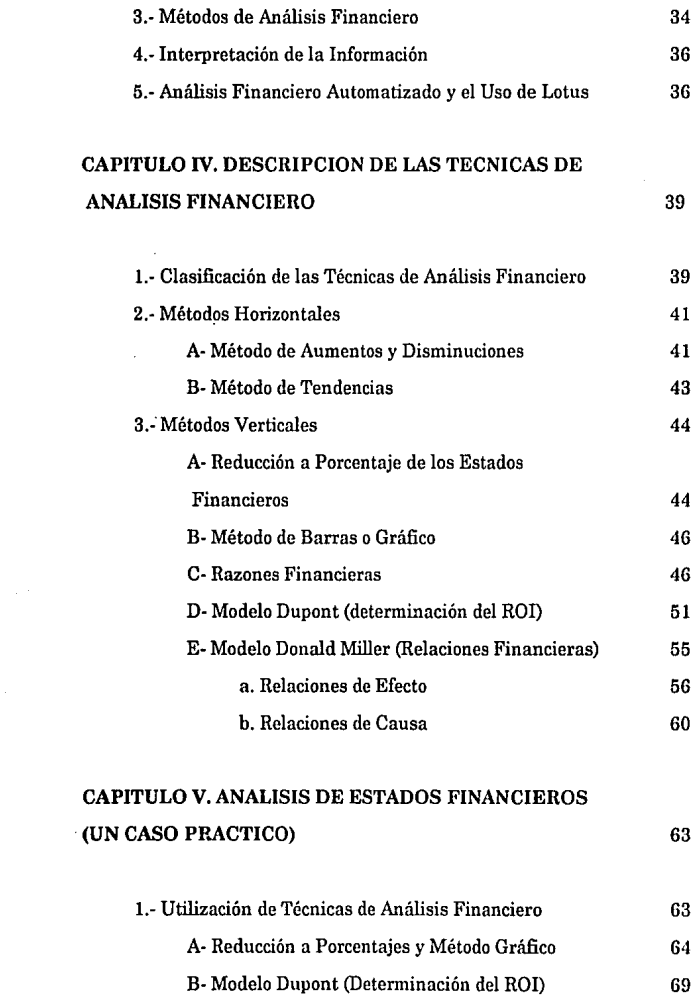

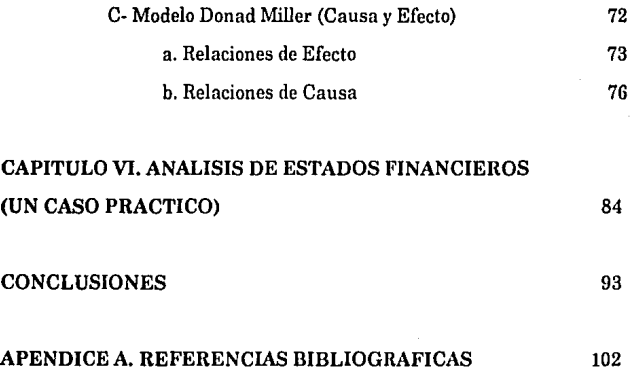

#### **INTRODUCCION**

La apertura económica, el Tratado de Libre Comercio (TLC), y los procesos de globalización que se vienen dando a nivel mundial están afectando fuertemente la economía del país y muy particularmente a las unidades económicas productivas llamadas empresas. Para que puedan sobrevivir en este contexto es necesario que aborden niveles de eficiencia que les permitan competir frente a empresas extranjeras ya consolidadas y que en la mayoría de los casos cuentan con una tecnología y desarrollo superior.

Uno de los aspectos de suma importancia para lograr ese desarrollo y competitividad es la información, su manejo y utilización. El tener acceso a ella de manera oportuna y ágil da a sus poseedores, ventajas respecto a sus competidores. 'Sin embargo, el contar con ella no es suficiente; es indispensable **un** uso adecuado, y sobre todo una correcta interpretación de lo que realmente significa.

Un problema al que nos enfrentamos en México es el exceso de información y el poco valor agregado que obtenemos de ella, en muchos de los casos por seguir aferrados a costumbres pasadas y no lograr una rápida adaptación al uso masivo de las computadoras, el correo electrónico, los telefax, las redes, etc.

Por otro lado, en muchas empresas se siguen utilizando los equipos de cómputo como si fueran máquinas de escribir rapidísimas, pues no se ha

asimilado por completo el uso que se les puede dar. Lo antes expuesto, motivó el enfoque del presente trabajo, donde expongo la necesidad de contar con mecanismos ·automatizados de obtención y análisis de la información que permitan abordar niveles más competitivos.

En mi desarrollo profesional, he laborado en una empresa particular, en la Secretaría de Hacienda y Crédito Público y en la actualidad lo hago en la Comisión Nacional Bancaria; en estos trabajos me he involucrado de una u otra manera en el análisis masivo de estados financieros de múltiples empresas, en particular en la SHCP y en la CNB. Es aquí, donde he apreciado con mayor claridad la necesidad de elaborar un análisis automatizado, que permita realizar esta labor con oportunidad y eficiencia.

En la CNB se han creado programas especiales como el "Diagnóstico Gráfico", el "Análisis de Riesgo-Rendimiento'', el "Sistema Ejecutivo de Vigilancia" (SEVI) para Banca Múltiple, el "Sistema de Vigilancia y Prevención" (SIVIPRE) para otras instituciones financieras, entre otros, con la finalidad de realizar análisis rápidos y oportunos que coadyuven a conocer la situación de las instituciones supervisadas y así, poder cumplir con eficiencia las labores encomendadas.

En muchas empresas no se pueden dedicar recursos adicionales para la elaboración de paquetes especiales que atiendan estas tareas, es entonces cuando es necesario hacer uso de paquetes especializados, como Lotus, Excel, Quatro u otras hojas de cálculo, mediante los cuales se pueden automatizar los procedimientos y el análisis de la información.

5

Con estas inquietudes fue que inicié el presente trabajo que decidí estructurar de la siguiente manera:

En el capítulo 1 denominado "Ubicación de la Empresa en el Sistema Económico", describo de una manera muy general, el campo de estudio y las funcione\$ que cumple la economía dentro de la sociedad moderna, con la finalidad de ubicar la parte de ésta, que se aboca al estudío de las empresas.

Además, describo de una manera breve lo que es un sistema económico, enumerando sus principales características e identificando el lugar y el papel que ocupan en él las empresas, que son el equivalente (valga la comparación) a las células en un organismo vivo.

De la importancia que tienen estas entidades en un sistema económico como el nuestro, es de donde surgió la inquietud de realizar el presente trabajo, con la finalidad de que pueda ser un aporte a la comunidad universitaria y en particular a la gente de la Facultad de Economía.

En el capítulo 11, se tratan los "Sistemas de Información'', se explican sus principales características, y ventajas y desventajas respecto a los otros. De aquí se desprende, la importancia que tienen en la toma de decisiones.

Enseguida, abordo la necesidad de contar con un sistema de información eficaz y oportuno en las empresas, que les ayude a ser más competitivas. En este sentido se plantea la utilización de la tecnología informática, como una alternativa que nos permite procesar datos de una manera automatizada,

haciendo más eficiente el uso de los recursos y reduciendo al máximo los márgenes de error.

En el capítulo III, se establece la necesidad e importancia de realizar un análisis, de los datos que se recopilan en los estados financieros de las empresas, y se mencionan los diferentes elementos que influyen en el desenvolvimiento de estas entidades económicas.

A continuación, se definen los métodos de análisis de los estados financieros, y se enfatiza la importancia de la interpretación de la información obtenida. Además, se explica cómo el realizar este análisis de una manera automatizada nos permite optimizar el manejo y análisis de la información, y el porqué de la propuesta de la utilización de las microcomputadoras y en particular del paquete Lotus 123.

En el capítulo IV, retomo una de las tantas clasificaciones existentes sobre las técnicas de análisis de estados financieros, para posteriormente describir y explicar en qué consiste cada una de ellas. Llegando a la conclusión de que la utilización de solo un método, la mayoria de las veces no es suficiente, para formarse un juicio correcto sobre la situación de las empresas, casi siempre quedan algunos elementos confusos, que a veces se pueden aclarar con la utilización de otro.

En el capítulo V, ilustro la utilización del paquete informático Lotus 123, en la realización de las tareas de análisis de los estados financieros con un caso práctico hipotético, para ello seleccioné las técnicas de análisis que se utilizan con más frecuencia.

 $\overline{1}$ 

En el análisis de este caso, hago una interpretación muy personal de la información obtenida, y que trata de ser lo más objetiva posible; siendo oportuno aclarar que en la interpretación pueden surgir divergencias, puesto que no existe una receta que trate a casos similares por igual, y en muchas ocasiones lo que prevalece es el criterio y el buen juicio.

En este contexto, el análisis y la interpretación de los estados financieros, toman mayor relevancia y sirven como una guía que nos permite conocer el funcionamiento y situación de cada empresa. Además, estas unidades productivas deben de ser vistas a la luz de su posición en el sistema económico lo que nos dará la posibilidad de poder detectar otros elementos que pueden influir en su buen desempeño.

Por último, en el capítulo VI realizo una serie de conclusiones que obtuve al elaborar el presente trabajo, y hago algunas consideraciones sobre lo importante que es conocer a fondo el funcionamiento y situación de las empresas, pues son ellas el motor del sistema económico.

En una época de cambios, donde se habla de liberalización de la economía, de apertura económica, de integración de bloques económicos, etc., es necesario afrontar estos retos lo mejor preparados posible, siendo indispensable "eficientar y modernizar" nuestras actividades, logrando con ello una mayor competitividad, tanto al interior como al exterior del país.

Me pareció oportuno elaborar un apéndice de rudimentos de Lotus, el cual tiene la finalidad de mostrar las cuestiones básicas de la utilización del paquete, así como de los principales comandos; sin embargo, es necesario mencionar que no pretende ser un curso de Lotus. Para las personas que quieran conocerlo más a fondo, al final se agrega bibliografia sobre el material consultado para la realización de esta tesis.

El análisis de la información fue realizado en Lotus, pero, para cuestiones de presentación utilicé Excel. Sin embargo, la utilización de este paquete no la ejemplifico, pues recalco, solo sirvió de apoyo para cuestiones de presentación de la información y no es el propósito de este trabajo abundar tanto en la mecánica del paquete, sino presentarlos, como una herramienta que existe y que es de gran utilidad.

Además, con el avance de la informática, a cada momento surgen nuevos paquetes, más fáciles de manejar y más poderosos. Sin embargo, la dinámica de las diferentes hojas de cálculo es muy parecida, por lo que si se aprende a usar adecuadamente alguna de ellas, el aprendizaje de cualquier otra resultará una tarea muy sencilla.

#### CAPITULO 1

#### UBICACION DE LA EMPRESA EN EL SISTEMA ECONOMICO

#### 1.- *Campos que atiende la Economía*

La economía es una ciencia social que busca el uso óptimo de los recursos existentes, de manera que generen la máxima satisfacción sobre una necesidad, o viéndolo desde el otro lado, que una cantidad de recursos escasos proporcionen la mayor satisfacción posible a esa necesidad.

Ante el surgimiento de una necesidad que puede ser personal o colectiva se requiere de un esfuerzo que vaya encaminado hacia la obtención del bien o servicio que la satisfaga.

En la sociedad moderna e independientemente del tipo de economía de que se trate, la satisfacción de esas necesidades ya sean personales o colectivas se logra con la participación de todas las esferas sociales o grupos económicos, basados en una división social del trabajo y en un grado de especialización que cada vez es mayor; estos elementos han sido descritos, por los "economistas clásicos", y en especial por Adam Smith en su "Riqueza de las Naciones".

Es en este contexto que podemos definir a la economía, como una ciencia que estudia los fenómenos encaminados a proporcionar los satisfactores que surgen de una serie de necesidades en el hombre. Estos fenómenos son la Producción, la Circulación, la Distribución y el Consumo.

O bien retomando la definición de Richard Lipsey, en donde explica que la economía se ocupa de:

*'l.* El *modo corno la sociedad utiliza sus recursos y distribuye su producto entre individuos* y *grupos en dicha sociedad;* 

*2. El modo* como *la producción y distribución cambia a lo largo del tiempo,* y

*3. La eficacia e ineficacia de* /os *sistemas económicos"* 1•

A la manera en la que el hombre combina sus recursos y esfuerzos para crear satisfactores, le llamamos *Producción* y los factores que participan en este neto son los siguientes:

• *Los Bienes Naturales,* como son el agua, la tierra, el clima, los minerales, etc.

• El *Trabajo,* que es la acción que lleva a cabo el hombre utilizando sus habilidades, para transformar los bienes naturales a favor de satisfacer una necesidad.

<sup>1</sup> Lipscy, Richard G., Introducción a la Economía Positiva, Ed. Vicens Universidad, Barcelona, España, 1981, p. 66"

- *El Capital,* se puede considerar de una manera general como el conjunto de recursos materiales y culturales de que dispone el hombre y que son encauzados a la creación de satisfactores.

- La *Organización*, es el factor encargado de coordinar a los otros factores con la finalidad de aprovechar las características especiales de cada uno de ellos y de esta manera maximizar los resultados del proceso productivo.

Por otro lado, la *Circulación* estudia la manera en la que los diferentes satisfactores que participan en el proceso productivo se mueven, hasta el logro del satisfactor principal de determinado proceso.

Al proceso mediante el cual los satisfactores llegan a los participantes en el proceso productivo, de una manera organizada le llamamos *Distribución.* 

Por último, el *Consumo* es el final de esta cadena donde los satisfactores llegan a cumplir o a satisfacer esa necesidad que sirvió de motor para su creación. Para ejemplificar este proceso se reproduce el siguiente diagrama'.

2 Oropeza Martínez, Humberto, Los Procesos Básicos de la Contaduría y la Informática, Ed. ECASA. México, 1988, p.69, anexo 1

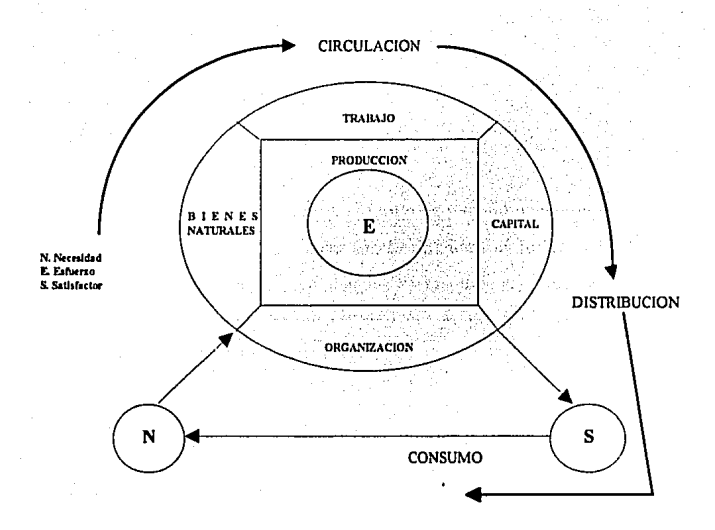

Es necesario mencionar que la economía para el estudio de los sistemas económicos se divide en dos grandes apartados, que son los siguientes:

• La Microeconomía, que estudia el comportamiento de las unidades económicas individuales tales como las economías domésticas y las empresas.

· La Macroeconomía, que estudia el comportamiento de los diferentes grupos económicos de una manera global, es decir, ve al sistema económico como un todo.

#### 2.- *Sistema Económico*

La necesidad en el hombre es el punto de partida para mover una serie de elementos que se interrelacionan con la finalidad de producir los bienes o servicios que la satisfagan. A todos los elementos que participan en este proceso, así como a las relaciones que se crean, **le** llamamos **Sistema Económico.** 

*"Un Sistema Económico moderno constituye un complejo tejido de relaciones directas e indirectas, mediante las cuales los hombres llegan a disponer* de *una variadCsima gama de bienes capaces de satisfacer sus múltiples necesidades y* deseos *naturales, de esta forma, los hombres dividen*  socialmente su trabajo y actúan integrados mediante una extensa corriente de *intercambio de productos y prestación de servicios mutuos"* 3.

*"Se* dice *Sistema Económico para indicar la organización de u11a ecorwmía nacional o internacional, parte* de 1111 *sistema global al que contribuyen las instituciones políticas, sociales y económicas, la estructura organizativa.las leyes y normas existentes, las tradiciones, las creencias religiosas y no religiosas, las actitudes, los valores, los tabiíes, y los resultantes modelos* de *comportamiento sistemáticos* o *concebibles"* (T.C. *Koopmans y J.M. Montias)* '·

the process of the company and a support to the control of

**<sup>3</sup> Barros de Castro. Antonio y Carlos Francisco Lcssa. Introducción a la Economla, un enfoque cstructuralista, Ed. Siglo XXI Editores, México, 1982, p.17** 

**<sup>4</sup> Ricossa, Sergio, Diccionario de Economía, Ed. Siglo XXI Editores, México, 1990, p.555** 

Los elementos que interactúan en un sistema económico son Jos siguientes:

• *Los hombres,* que son los que proporcionan el trabajo y también juegan el papel de ·organizadores y ejecutores del proceso productivo, son el elemento que explica la existencia del sistema.

· *Los recursos naturales,* son Jos bienes susceptibles de incorporarse a la actividad económica y que por esta característica dependen en gran parte de In capacidad tecnológica alcanzada por la sociedad.

• *Los bieries de capital,* son los bienes de producción destinados a la producción de otros bienes, como máquinas, carreteras, presas, fabricas, etc., y también dependen del grado tecnológico alcanzado por la sociedad.

Para que estos elementos puedan interactuar es primordial la participación del hombre, que en la sociedad moderna se integra en unidades productoras con la finalidad de obtener determinados bienes o servicios. A estas unidades productoras es a lo que llamamos empresa y éstas se clasifican de diferentes maneras, como lo veremos más adelante.

Al conjunto de personas, empresas e instituciones que participan en un sistema económico se les denomina "Aparato Productivo", el cual agrupa a las empresas de acuerdo al satisfactor producido en los siguientes sectores:

- *Primario,* es aquel que agrupa a las empresas destinadas a obtener recursos naturales o las más próximas a estas actividades, aquí encontramos a la agricultura, ganadería, silvicultura, caza y pesca.

- *Secundario,* reúne a todas aquellas empresas dedicadas a la transformación de los recursos naturales como manufacturas, químicas, textiles, alimentos, bebidas y tabaco, automotriz y otras, también se le conoce como sector índustrial.

- *Terciario,* también conocido como sector servicios, concentra a todas las empresas y unidades sociales encargadas de la producción de bienes que no tienen una expresión material y comprende entre otros a la educación, justicia, turismo, transportes, etc.

Este conjunto de sectores forman el sistema económico nacional y éste, a la vez a un sistema económico mundial, donde participan las diferentes naciones del planeta y donde las relaciones que se forman entre ellos presentan una gran variedad.

Por último,quiero aclarar que el presente trabajo se ubica en el contexto nacional donde vivimos una economía de mercado con una intervención estatal dentro de este proceso, que cada vez se hace más pequeña, sobre todo en este sexenio donde se ha vivido un cierto liberalismo económico, y donde los fenómenos de producción son guiados por una "mano invisible" como diría Adam Smith en su libro "La Riqueza de las Naciones".

#### 3.- *Ubicación e importancia de la empresa en el Sistema Económico*

Se puede definir a la empresa como un conjunto o asociación de recursos humanos, técnicos, financieros y materiales tendientes a lograr diversos objetivos como son: el social, el económico y el lucro. La clasificación de éstas se puede hacer de diferentes maneras, por ejemplo:

#### a.- Por sus recursos financieros o capitales invertidos en:

-Grandes

-Medianas y

·Pequeñas

#### b.· Por lo que producen en:

· Comerciales

• Industriales

· Servicios, etc.

#### c.- Por su constitución legal y fiscal en:

. Persona física y

·Persona moral, con las siguientes características:

#### PERSONA FISICA PERSONA MORAL

- . Un solo dueño . Varios dueños
- . Razón comercial . Razón social . Razón social .
- 

### CONTRIBUYENTES MENORES CONTRIBUYENTES MAYORES

. Unidad económica . Soc. mercantil, civil, . Soc. mercantil, civil, . Soc. mercantil, civil, .<br>Individual

#### d.- Por el ámbito en el que se desenvuelven en:

- Empresas privadas y

-Públicas.

e.- También se hacen otro tipo de clasificaciones, tomando en cuenta elementos como capacidad para fijar precios (monopolio, oligopolio, etc.), y otras más que son de menor importancia para los objetivos del presente trabajo. ·

Como se puede apreciar existe una gran diversidad de formas para clasificar a las empresas, pero independientemente de esto, debemos entender que estas entidades económicas son las células y a la vez el motor del sistema económico, pues son ellas las encargadas de la producción de satisfactores requeridos por la sociedad.

Las empresas surgen por la inquietud de una persona, un grupo de ellas o del gobierno (en el caso de las públicas), para satisfacer una necesidad, para esto ponen en juego su creatividad, personalidad, confianza, visión del futuro y otras cualidades necesarias en el empresario, como menciona Salo Grabinsky '·

En la creación de estas unidades productoras el empresario tiene que invertir una serie de recursos (mencionados con anterioridad), y a la vez organizar todo lo referente a las funciones de la empresa ya sean de producción de bienes o de servicios y todo ello a cambio de obtener un beneficio y/o utilidad; sin embargo, esto no es tan fácil ya que la empresa puede fracasar por muchas razones, como son la carencia de demanda o el alto costo del producto o bien elaborado; falta de canales de distribución; competencia muy fuerte, etc. lo que implica un alto grado de riesgo que cambia de una empresa a otra.

*S* Grabinsky, Salo, El Perfil del Pequeño Empresario, Ed. Edicol, México, 1987, pags. 9 a 16.

#### CAPITULO 11

#### SISTEMAS DE INFORMACION

#### l.· *Sistema General de Información*

La información hoy en día es una herramienta muy poderosa, pues el que tiene acceso a ella está mejor capacitado para comprender la realidad o determinados fenómenos. Sin embargo, la información no nace sola, al principio es sólo una serie de datos que al ser recopilados, organizados y procesados se convierten en ese recurso tan preciado.

En este contexto, se puede decir que los sistemas de información nacen de la necesidad de conocer con mayor precisión un fenómeno o una actividad determinada a todos los niveles y para todas las actividades del ser humano. En términos generales un sistema de información debe cumplir con las siguientes etapas:

1.· Recolección de datos

2.· Clasificación de datos

3.· Archivo de datos

- 4.· Procesamiento de datos
- 5.· Proporcionar información

Cada una tiene sus características y sus especificidades, sobre todo si consideramos que los datos recopilados se pueden manejar y procesar de diferentes formas, dependiendo del tipo de sistema de información utilizado y que puede ser uno de los siguientes:

1.- Sistemas Tradicionales

2.- Sistemas Mecánicos, y

3.- Sistemas Automatizados

Los Sistemas Tradicionales, consisten en el manejo y procesamiento de la información de manera manual.

Los Sistemas Mecánicos, utilizan calculadoras e instrumentos mecánicos para procesar la información, y éstos al igual que el anterior, cada vez son menos utilizados en favor de los Sistemas Automatizados.

Los Sistemas Automatizados son aquellos en los cuales en el procesamiento de la información se utilizan computadoras o microcomputadoras y cada vez van ganando mayor terreno sobre los otros métodos, ya que encierran una serie de ventajas.

21

A continuación se ilustran los pasos en los que consiste un Sistema General de Información e

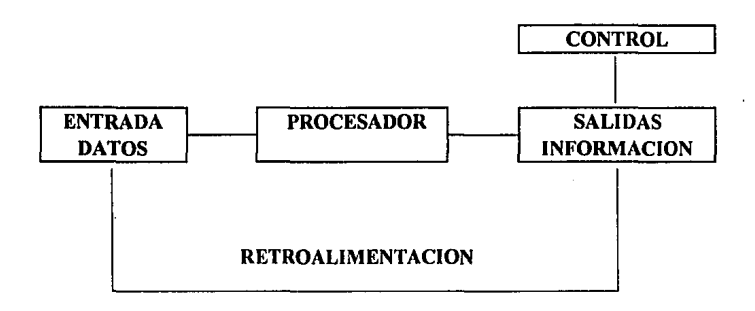

#### 2.- Sistema de Información en una Empresa

Como antes mencioné, en la actualidad una empresa puede enfrentarse con diversos problemas, entre los que se encuentra la competencia que cada vez es más reñida, y por lo tanto, se hace más importante para los dirigentes u organizadores tener información oportuna y confiable sobre los diferentes aspectos de su funcionamiento.

Durante el funcionamiento de una empresa se producen datos como el número de unidades producidas y vendidas, los costos de producción y transporte, etc., pero estas cifras no nos dicen nada por si solas sobre la situación financiera o económica de la empresa, "los datos no son útiles o

**<sup>6</sup> Pcrdomo Moreno, Abrnham, Administración Financiera de lnveniones, Ed. ECASA, México, 1990,**  p.20

significativos como tales, sino hasta que son procesados y convertidos a una forma útil llamada información''? la cual nos proporciona elementos para la toma de decisiones.

Todos los datos que el funcionamiento de la empresa produce son recopilados por la contabilidad, la cual se encarga de organizarlos y sistematizarlos, por lo cual podemos definir a la contabilidad como un sistema de información, ya que además cumple con las funciones que fueron mencionadas en el inciso anterior, independientemente de las obligaciones legales que le corresponden.

La información que produce la contabilidad está enfocada básicamente a dos tipos de usuarios y por lo tanto organizada de dos maneras diferentes:

*Información Interna,* que sirve a la administración para conocer la situación real de la empresa y está dirigida de una manera importante hacia la planeación y toma de decisiones. Se le conoce como Contabilidad Administrativa.

*Información Externa,* dirigida a personas ajenas a la administración de la empresa como: accionistas, gobierno, proveedores, instituciones de crédito, trabajadores, etc. Se le llama Contabilidad Financiera• y se expresa en los estados financieros básicos que son los siguientes:

<sup>7</sup> Mora, José Luis y Molino Enzo, Introducción a la Informática, Ed. Trillas, México, 1974, p. 13

<sup>8</sup> Villegas H, Eduardo, La Información Financiera en la Administración, Ed. PAC, México, 1986, p. 20

a) Estado de Posición Financiera o Balance General

- b) Estado de Resultados
- c) Estado de Cambios en la Situación Financiera
- d) Estado Conjunto de Costo de Producción y Costo de
	- lo Vendido

La Contabilidad Financiera debe elaborarse de acuerdo a los principios de contabilidad generalmente aceptados y en formatos previamente establecidos, con la finalidad de que la información presentada por las diferentes empresas tenga un cierto grado de homogeneidad y es este tipo de contabilidad la que interesa a los propósitos del presente trabajo.

Es claro que para poder establecer una adecuada conducción de los recursos humanos y un manejo eficiente de los recursos materiales y financieros, las personas encargadas de la dirección de las diferentes áreas de la empresa tienen que recurrir a un sistema de información confiable y oportuno que les permita tomar las decisiones apropiadas.

De la misma manera, los agentes externos relacionados con la empresa necesitan información veraz, por ejemplo, los accionistas requieren conocer el rumbo de sus inversiones, los proveedores y bancos ante una solicitud de préstamo de la empresa, necesitan conocer la situación de ésta ( su capacidad de pago, su capacidad de generar recursos, etc.), los trabajadores y sindicatos, por el reparto de utilidades, etc.

Un sistema de información en una empresa se define como una "técnica organizada para proveer a los gerentes que intervienen en su aclministración de los datos, antecedentes, apuntes e informes oportunos y claros que sean necesarios para tomar decisiones acertadas"•. Además, debe ser capaz de realizar lo siguiente:

Calificar el ambiente o entorno en que opera, para analizar, planear y controlar situaciones externas a la empresa.

Medir el impacto de las decisiones antes o después de que sean tomadas por la dirección de la empresa.

Reaccionar dentro de un marco de tiempo relativo, ante diferentes problemas que puedan surgir en las áreas ele la empresa y así poder actuar rápidamente en la toma de decisiones.

3.- *Sistemas de Información Automatizados en una Empresa* 

A) Descripción

Como mencioné al principio del capítulo, un sistema de información automatizado involucra el uso de las computadoras y/o microcomputadoras, o de una manera más general, de la informática, en el manejo y procesanúento de datos que se convertirán en información.

<sup>9</sup> Perdomo Moreno, Abraham, Administración Financiera de Inversiones, Ed. ECASA, México, 1990, p.13

Algunos de los objetivos generales del manejo de la información al adoptar este sistema, son:

- Facilitar y acelerar el procesamiento de la información.

- Reducir al máximo los errores atribuibles al procesamiento de la información.

- Reducir costos y tiempo en esta etapa.

- Producir mediante estos medios automatizados, la información que se requiere para mejorar, controlar y evaluar las operaciones de la empresa.

- Optimizar el proceso de planeación mediante un Sistema de Información Integral.

Sin embargo, es oportuno comentar que una computadora sólo realiza el trabajo que previamente haya sido descrito por el usuario; es decir la persona que elabora un programa debe tener un conocimiento pleno de qué es Jo que se quiere hacer y cómo se debe hacer, para que al momento de ejecutar el mencionado programa se haga trabajar a la máquina, automatizando los procedimientos que de no existir estos medios, se tendría que hacer de una manera manual o mecánica.

De Jo anterior, se puede concluir que la instalación de sistemas de información automatizados no se debe hacer nada más porque sí, sino que debe existir un verdadero análisis del problema y de la información que se quiere obtener de acuerdo a las necesidades y ajustándose a los recursos de la empresa en la que se va a instalar.

#### B) Ventajas

Dentro de los objetivos en la instalación de un sistema de información automatizado se pueden encontrar las ventajas de utilizar un sistema de este tipo. En el siguiente cuadro se hacen algunas consideraciones sobre el manejo de Ja información con un sistema tradicional y otro automatizado••.

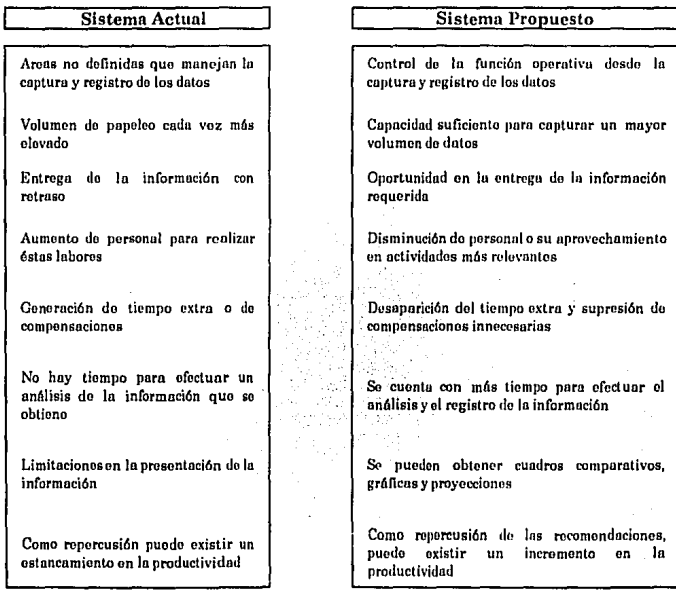

<sup>10</sup> Oropeza Martínez, Humberto, Los Procesos Básicos de la Contaduría y la Administración, Ed. ECASA, México, 1990, p.59

Como se puede apreciar, son muchas las ventajas de contar con un "sistema de información automatizado", pero es importante considerar las posibles "desventajas", y la manera de contrarrestarlas, por ejemplo;

- Los costos de la implantación de un sistema de este tipo son altos en el corto plazo, por lo tanto, se debe hacer una correcta valuación sobre las necesidades y los recursos que se pueden invertir de acuerdo a esas necesidades, ya que en el largo plazo implicarán ahorros considerables.

- El desplazamiento de personal por la introducción de computadoras, se debe aprovechar reacomodándolo en áreas donde pueda ser más eficiente, o inclusive pensar en una ampliación de la planta. Se debe motivar al personal para que no se sienta desplazado y lo asimile como un incremento a futuro de sn productividad.

La capacitación que tiene que recibir el personal para manejar el nuevo equipo es un costo, pero también es una inversión que traerá muchos beneficios en el mediano plazo.

Además de estos elementos, pueden surgir otros que sean de menor relevancia o específicos de algunas empresas, pero que deben ser considerados en el momento de la implementación de los nuevos sistemas.

28

#### **CAPITULO 111**

#### **EL ANALISIS FINANCIERO**

#### **1.-** *Necesfrlad e Importancia del Análisis Financiero*

Como se vio en el capítulo anterior, los estados financieros de una empresa forman parte del flujo de información que se genera en la misma. Reflejan las operaciones realizadas en un período que normalmente es un año, y nos proporcionan datos sobre la situación financiera en la que se encuentra dicha empresa.

La elaboración de los estados financieros es un requisito impuesto por la ley y las autoridades tributarias del país, y que toda empresa debe cumplir; sin embargo, uno de los objetivos de la contabilidad es elaborar información útil que sirva para la toma de decisiones11.

Los estados financieros por sí solos, no proporcionan información sobre aspectos como la rentabilidad, productividad, solvencia o desempeño de la empresa; o elementos difíciles de cuantificar como condiciones del mercado o de la rama industrial en la que se encuentra ubicada la empresa, régimen fiscal, capacidad administrativa, problemas de distribución, etc.

<sup>11</sup> Macías, Roberto, El Análisis de los Estados Financieros y las Deficiencias de las Empresas, Ed. ECASA, México, 1982, P. 35

Ante la frialdad de las cifras, es que surge la necesidad de realizar un análisis de los estados financieros que permita un acceso rápido y fácil a los resultados de las operaciones contables realizadas en la empresa. Resultados que deben ser entendibles para todas las personas que tienen intereses directos o indirectos en que ésta funcione eficientemente.

De esta manera podemos retomar la clasificación hecha por el C.P. Alfredo Pérez Harris<sup>12</sup>, de las personas con intereses de que esos estados financieros sean analizados correctamente, así como la información que normalmente necesitan.

#### **DIRECTA**

#### A.- **Dueño** o Accionistas

• El rendimiento y productividad de su inversión.

·La manera en que se ha administrado su inversión.

·La estructura financiera de la empresa (proporción de la inversión circulante y no circulante, así como el tipo de financiamiento).

·Posibilidades de crecimiento o continuación de los programas productivos, con la inversión planeada.

• Resultados obtenidos en el período.

<sup>12</sup> Pércz, Harris, Los Estados Financieros: Su Análisis e Interpretación, Ed. ECASA, México, 1990, Pags. 14·16

## B.- Ejecutivos y Funcionarios

Información que les permita conocer:

- La situación financiera de la empresa.

- Si su política administrativa, de ventas, de compras, de producción, etc., ha sido congruente con los objetivos estratégicos y de operación de la empresa.

- Las debilidades de la estructura financiera de la empresa.

- Si sus planes de operación y presupuestos se desarrollaron conforme a lo planeado.

- Las deficiencias de la empresa, para una mejor toma de decisiones y elección de alternativas.

#### C.- Obreros y Empleados

- Tienen por ley, derecho a un porcentaje de las utilidades de la empresa, y pueden manifestar su inconformidad dentro de un plazo fijado por las autoridades competentes.

#### INDIRECTA

#### A.- Proveedores y Acreedores en general

- Necesitan información sobre la situación de la empresa para el otorgamiento, cancelación, o incremento de lineas de crédito, ampliación o reducción de plazos, etc.

#### B.- Inversionistas

- Es uno de los principales elementos de juicio utilizados por los inversionistas para determinar la conveniencia de invertir en una empresa.

#### C.- Banca

- Utiliza.esta información para conocer la situación de la empresa y así poder otorgar o retirar financiamiento, lineas de crédito o descuento.

#### D.- Dependencias Gubernamentales

- Para supervisar que las obligaciones fiscales por parte de las empresas se cumplan adecuadamente.

- Para fines estadísticos.

- Para supervisar que se cumplan las leyes impuestas por el gobierno federal en materia de trabajo y previsión social, seguridad social, ecología.

Como se puede apreciar, las personas interesadas en el correcto funcionamiento de una empresa, son bastantes y con diferente preparación para entender tecnicismos contables, por lo que es necesario hacer que esta información sea clara y accesible a estos grupos, y esto se logra mediante el análisis de los estados financieros y su interpretación.

32

#### 2.- Situaciones a Considerar en el Análisis de Estados Financieros

El análisis de los estados financieros es una herramienta que utilizamos para conocer de una manera objetiva la situación de una empresa, sin embargo, si no se utiliza adecuadamente, puede proporcionar información por demás alejada de la realidad.

Por otro lado, es necesario entender la limitación de este análisis, así como considerar los aspectos de tipo cualitativo y aun cuantitativo que no toma en cuenta y que son importantes para entender la situación financiera de la empresa.

De esta manera, pueden enumerarse una serie de factores que se deben tomar en cuenta previamente y durante el análisis, destacando los siguientes:

.- Los relacionados con el medio en el que se encuentra ubicada la empresa, como condiciones de las comunicaciones, actitud de las autoridades locales con respecto a la empresa .

. - Los que tienen que ver con el giro o dirección de la empresa, como objetivos y hasta qué grado han sido cumplidos, motivos por los que se seleccionó ese giro, posición dentro del sector en el que se encuentra localizada, ventajas y desventajas de la forma en la que está constituida la empresa tanto al exterior como al interior.

. - Los referentes al proceso productivo y al producto, si son apropiadas o no, las técnicas, el control, la calidad, el precio y el volumen de la producción; posición

del producto ante la competencia y productos sustitutos; posición de los consumidores ante el producto (motivos de reclamaciones y/o devoluciones), programas de investigación .

. - Los de mano de obra y materias primas, como política de empleo, despidos, salarios, contrataciones, escalafones, capacitación de personal, etc.; reglamentación laboral exigida en materia de seguridad general y prevención de accidentes de trabajo; relaciones laborales entre los diferentes grupos que laboran en la empresa y entre éstos y los patrones (fuerza y posición del sindicato en caso de existir); política de abastecimiento de materias primas; posición de los proveedores y relaciones con la empresa .

. - Los que tienen que ver con las instalaciones, por ejemplo, si es eficiente o no el tamaño de la planta productiva, el mobiliario y equipo, condiciones de las instalaciones eléctricas, telefónicas, de drenaje, etc.

. - Otros, como políticas adecuadas de utilización del crédito, costos financieros, elementos relacionados con mercadotecnia, ele.

3.- *Métodos de Análisis Financiero.* 

Del significado de sus raíces griegas<sup>13</sup> meta-hacia y odos-camino, la palabra método se define como el camino a seguir hacia la obtención del conocimiento como fin, de donde se deduce que los métodos de análisis son el medio por el cual se pueden obtener indicios, sugerencias e insinuaciones sobre los hechos y tendencias del fenómeno analizado.

<sup>13</sup> Macias, Roberto, Op. cit., p. 40
Entonces, los métodos de análisis financiero son la herramienta o el medio mediante el cual se estudia y evalúa el pasado económico-financiero de las empresas para obtener información que permita conocer su situación, estado y tendencia, es decir su presente y futuro.

Estos métodos de análisis financiero siguen dos patrones básicos generales y son los siguientes:

a) **Descomponer** ···> En este paso se secciona un todo en varias partes y se analiza por separado cada una de ellas, lo que nos proporciona un mejor conocimiento de la empresa.

b) **Comparar** ····>En este paso determinamos semejanzas y diferencias entre dos hechos importantes que guardan en forma recíproca una relación de dependencia, a uno de ellos se le llama objeto de estudio y al otro objeto de comparación.

Es importante mencionar, que ninguno de los métodos de análisis financiero es definitivo, son herramientas que permiten presentar información que posteriormente pasará por un proceso de interpretación que coadyuve a hacer sugerencias o propuestas sobre la situación de la empresa.

## 4.- *Interpretación de la Información*

Después de realizar las operaciones que implican el análisis financiero, es necesario darle un sentido a las cifras obtenidas formulando una hipótesis sobre la situación financiera. Es la interpretación la encargada de realizar esta función que a la vez es la culminación del proceso de análisis y evaluación.

Por medio de la interpretación se pueden conocer las deficiencias y fortalezas de las empresas, por lo tanto, es necesario un alto grado de objetividad tomando en cuenta no sólo el análisis de la información sino también, los factores que influyen en el desenvolvimiento de la empresa y que se mencionaron en el apartado 2 del presente capítulo.

La persona que haga la interpretación debe tener experiencia y un conocimiento pleno sobre el negocio analizado, así como un juicio amplio que le permita valorar los factores externos antes mencionados.

Mientras que en los métodos de análisis el valor radica en el tipo de información que pueden proporcionar, en la interpretación está en el grado de apego a la realidad, valorando el peso de cada uno de los factores que influyen, diagnosticando fortalezas y debilidades que sirvan para una correcta toma de decisiones.

## 5.- Análisis Financiero Automatizado y el Uso de Lotus

De acuerdo a lo analizado anteriormente, se puede concluir que el análisis financiero es un sistema de información, ya que cumple con sus  $\ddot{\phantom{a}}$ 

requisitos y objetivos. Por otro lado, como se vio en el capítulo tres, los sistemas de información automatizados tienen grandes ventajas sobre los sistemas tradicionales y mecánicos, no es la excepción el análisis financiero, ya que también es susceptible de llegar a esta etapa de desarrollo gracias a la informática.

El análisis financiero es un procedimiento mediante el cual se recolectan y procesan datos para obtener información; para este análisis se pueden utilizar diferentes métodos o técnicas, con distintos alcances, con el objeto de proporcionar información que pueda servir a las diferentes personas interesadas en la empresa.

Cuando utilizamos computadoras en este análisis, no estamos haciendo otra cosa que facilitar el proceso de cálculo y procesamiento de la información, haciendo de una manera automatizada, lo que haríamos manual o mecánicamente.

Todas las técnicas de análisis financiero encierran la realización de cálculos aritméticos y/o Ja elaboración de gráficas, para esto existen una serie de paquetes de cómputo (conjunto de programas informáticos), que facilitan este tipo de tareas.

Para ello, se necesita un paquete que realice cálculos y otro que grafique. Existen paquetes que combinan las funciones de una hoja de cálculo y las de un graficador, incluyendo inclusive otras funciones como la de procesadores de palabras y la de manejadores de bases de datos.

Entre los paquetes más utilizados y que permiten realizar estas tareas, los de mayor difusión en México, son: Excel, Works, Quatro y Lotus 123; este último es el más popular y el de mayor utilización en el país, razón por la cual seleccioné este paquete para ejemplificar la automatización en el análisis financiero.

Cabe aclarar que la versión manejada en el presente trabajo es la 2.0, pues aunque hay versiones más modernas, aún es la más utilizada en México. Por otro lado, no se pone en tela de juicio que alguno de los paquetes mencionados o algún otro sea más poderoso y práctico, pero, como ya expliqué, la finalidad es que una mayor cantidad de gente tenga acceso a la técnica presente, y la manera de lograrlo es utilizando el paquete que es más conocido.

## CAPITULO IV

# DESCRIPCION DE LAS TECNICAS DE ANALISIS FINANCIERO

## *1.- Clasificación de las Técnicas de Análisis Financiero*

Existen diferentes clasificaciones de las técnicas de análisis financiero, las personas interesadas en este tema las realizan de acuerdo a su criterio. Por ejemplo, algunos las clasifican de la siguiente manera:

- Métodos Verticales
- Métodos Horizontales e Históricos
- Métodos de Precios
- -Otros

Los métodos verticales o estáticos son aquellos que se basan en los datos proporcionados por los estados financieros de un solo periodo y los principales son:

- a.- Porcientos Integrales
- b.- Barras o Gráfico
- c.- Razones Simples
- d.- Razones Promedio
- e.- Razones Estándar
- f.- Razones Bursátiles

*Los métodos lwrizontales* e *históricos* también son llamados dinámicos, puesto que utilizan para el análisis estados financieros de varios periodos sucesivos. Algunos autores agrupan a los métodos históricos dentro de los horizontales, y para el propósito del presente trabajo haré lo mismo, los principales métodos son:

a.- Tendencias Absolutas(\$)

b.- Tendencias Relativas (%)

c.- Tendencias expresadas en base a índices de precios (INPC)

d.- Aumentos y Disminuciones (expresados en %, \$, INPC)

*Los métodos* de *precios* están enfocados al análisis del precio de compra y venta de instrumentos de inversión de renta fija, renta variable y portafolio o cartera de inversión y mediante ellos se determina la conveniencia de invertir en esos instrumentos de casa de bolsa. Describir estos métodos no está dentro de los objetivos del presente trabajo, sin embargo los enumeraré.

- a.- Precio de Valores de Renta Fija
- b.- Precio de Valores de Renta Variable
- c.- Precio de Carteras de Inversión

Para los propósitos del presente trabajo agruparé los métodos históricos con los horizontales, puesto que persiguen los mismos objetivos bajo la misma mecánica.

~o

Otros *métodos.-* Algunos autores clasifican al Control Presupuesta!, Estados Financieros Proforma y al Análisis de Costo-Volumen-Utilidad (Punto de Equilibrio). como métodos de análisis financiero y les llaman de análisis proyectado, y otros tan sólo como técnicas de Planeación Financiera, en lo particular las considero como buenos métodos que nos permiten hacer comparaciones contra lo planeado o presupuestado y mejorar substancialmente la administración de las empresas.

A continuación explicaré a grandes rasgos en qué consiste cada uno de los métodos que considero de mayor relevancia o que son los más utilizados.

#### *2.- Métodos Horizontales*

#### A. Método de Aumentos y Disminuciones

El método de aumentos y disminuciones, también llamado de Estados Comparativos consiste básicamente en la comparación de estados financieros homogéneos de la misma empresa en dos fechas distintas, mediante la formulación de estados comparativos que permitan conocer y examinar los cambios que se suscitaron en ese período.

Como parte de la información básica, la Comisión de Principios de Contabilidad establece la necesidad de presentar un estado de cambios en la situación financiera, el cual debe mostrar los recursos obtenidos por la empresa y como fueron utilizados.

Los objetivos de este documento son: resumir las actividades de una entidad econónúca en cuanto a financiamiento e inversión, mostrando la generación de recursos provenientes de las operaciones del período; y proporcionar información completa sobre los cambios en la situación financiera del período, que ni el estado de resultados ni el balance general presentan.

Antes de la preparación del estado de cambios en la situación financiera, es necesario realizar ajustes que eliminen compensaciones y movimientos virtuales para lograr la plena identificación del origen y de la aplicación de los recursos, entre estos movimientos se encuentran los siguientes:

- a) Incremento de depreciación
- b) Incremento de Amortización
- c) Incrementos de estimación para cuentas incobrables o inventarios
- d) Traspasos entre cuentas de capital contable
- e) Superávit por revaluación
- f) Crédito mercantil no pagado

El punto de partida para la elaboración del estado lo constituye un balance comparativo, cuyas diferencias determinan lo que se conoce como orígenes y aplicaciones de los recursos.

42

## ORIGENES DE RECURSOS

- ·Aumentos de capital contable
- ·Aumentos de pasivos a largo plazo
- ·Disminuciones de activos a largo plazo
- ·Disminución de capital de trabajo

## APLICACION DE RECURSOS

- · Disminuciones de capital contable
- ·Aumentos de activos a largo plazo
- Disminuciones de pasivos a largo plazo
- ·Aumentos de capital de trabajo

En este método es importante contar con información complementaria suficiente, que permita conocer con certeza los cambios operados en la empresa durante el periodo analizado.

## **B. Método** de Tendencias

De los métodos de análisis financiero, éste es el que considero nos da un panorama más amplio sobre la evolución de la empresa, ya que permite comparar más de dos ejercicios y nos permite conocer el funcionamiento de la empresa en un período determinado. Es necesario utilizar como mínimo estados financieros de tres períodos.

Muchas empresas funcionan de acuerdo a ciclos económicos con alzas y bajas en su desempeño, de esta manera el análisis que se efectúe con otras técnicas en una etapa de depresión, no puede ser concluyente sobre sus posibilidades de desarrollo. Sin embargo, con el método de tendencias podemos salvar este problema, ya que normalmente se toman más de tres años para realizarlo.

Para la aplicación de este método, se requieren tanto el estado de resultados, como el estado de cambios en la situación financiera de ejercicios sucesivos, el año más atrasado funge como la base y se calculan las variaciones de los estados financieros sucesivos en los diferentes rubros, de manera' absoluta o porcentual. Sin embargo, en economías como la nuestra, donde las tasas de inflación son importantes, se presentan distorsiones que alteran los resultados, por esa situación es conveniente utilizar cifras reales donde no se reflejen los efectos inflacionarios, es decir estados financieros reexpresados.

Otra ventaja de esta técnica, es que se puede utilizar alternativamente con otras, como el método de razones, el Modelo Dupont, el de Donald l\>liller, etc. Esto se hace encontrando los valores de las razones de la empresa para diferentes periodos de tiempo, observando la tendencia que siguen, eliminando de paso el efecto inflacionario, pues como veremos adelante las razones nos dan una medida de la proporción que guarda un rubro con respecto a otro y en el tiempo ambos son afectados por la inflación.

## *3.- Métodos Verticales*

## A. Reducción a Porcentajes de los Estados Financieros

Podemos catalogar a este método como explorativo, cuya finalidad consiste en damos una idea general del estado que guarda la empresa, aunque muchos no lo consideran propiamente como un método que se pueda usar en forma aislada, es una herramienta muy utilizada ya que permite hacer rápidas comparaciones entre los elementos integrantes de los estados financieros y facilita el memorizar cifras relevantes; se recomienda utilizarlo siempre con algún otro método de análisis.

Consiste básicamente en asignar un valor de cien por ciento al total del estado financiero a estudiar y obtener el porcentaje correspondiente a cada una de sus partes, para conocer la proporción que guardan entre sí.

El axioma matemático que indica que "el todo es igual a la suma de sus partes" y en donde el todo por consecuencia tiene un valor del 100% y cada una de sus partes conforma un porciento relativo, es la base de este método de análisis financiero.

Para la reducción a por cientos, no tenemos que hacer otra cosa más que obtener los porcentajes que representa cada renglón dentro del todo o total. Por ejemplo en el caso del balance general se divide cada una de las partes integrantes del activo entre el activo total y se multiplica por cien; en el caso del pasivo y capital se divide cada uno de los rubros del pasivo y del capital, entre la suma de ambos y se multiplica por cien, mientras que en estado de resultados se toma a las ventas netas como el cien por ciento y no a las ventas brutas, pues son las primeras las que realmente afectan el flujo de la empresa.

4S

## B. Método de Barras o Gráfico

Este método está íntimamente ligado con el de reducción a porcentajes, de hecho, de la información obtenida con este último, se pueden obtener las gráficas de barras, de "pie" u otras en términos absolutos y con las cifras expresadas en términos porcentuales se obtienen sus respectivas gráficas relativas.

Las ventajas de este método consisten en que al ser un método gráfico, la mayoría de las veces es más entendible y en general se asimila más rápidamente, además las presentaciones son más atractivas a la vista y no sólo se pueden hacer en forma de barras, puesto que existen otras opciones como gráficas de pastel, de líneas, cte.

# C- Razones Financieras

Como explica Perdomo Moreno", desde un punto de vista matemático, llamamos razón a la relación existente entre dos cantidades que se comparan entre sí y que puede ser una diferencia aritmética o una interdependencia geométrica.

En la vida cotidiana nos encontramos con una infinidad de razones; por ejemplo, catalogamos a un golcador por la cantidad de goles que mete por temporada, el rendimiento de un automóvil por la cantidad de kilómetros que

**<sup>14</sup> Pcrdomo Moreno Abraham, Administración Financiera de lnvenionc5, Ed. ECASA, México, 1990,**  p.34

recorre por litro de gasolina, a una batería por el número de horas que tarda en gastarse su energía, etc.

Al realizar razones con los diferentes rubros que componen los estados financieros, como menciona Pérez Harrís", "se pueden obtener una serie de observaciones sobre la estructura financiera, y productividad de las empresas", y su objetivo fundamental es "la interpretación de las relaciones numéricas que existen entre los diversos valores que figuran en los estados financieros".

Como se mencionó al principio del capítulo, dentro del análisis financiero podemos hacer la siguiente clasificación de razones:

- l.· Razones simples
- 2.· Razones estándar
- 3.· Razones bursátiles

Las razones simples son las más utilizadas y por lo tanto, serán el objeto de estudio de este capítulo. muchos autores han hecho diferentes clasificaciones de estas razones; yo retomo la del C.P. Abraham Perdomo Moreno<sup>16</sup>, que es la siguiente:

<sup>15</sup> Pérez Harris, Alfredo, Los Estados Financieros... Op., Cit., p. 49

<sup>16</sup> Perdomo Moreno, Abraham... Op., Cit., p. 35

- l.· Por la naturaleza de las cifras:
	- A· Razones estáticas
	- B.· Razones dinámicas
	- C.· Razones estático-dinámicas, y
	- D.· Razones dinámico-estáticas.

2.· Por su significado o lectura:

- A· Razones financieras
- B.· Razones de rotación
- C.· Razones cronológicas, y
- D.· Razones de proporción o porcentaje.

3.- Por su aplicación u objetivos:

- A· Razones de rentabilidad
- B.· Razones de liquidez
- C.· Razones de actividad
- D.· Razones de solvencia y endeudamiento
- E.· Razones de producción
- F.· Razones de mercadotecnia, etc.

# Clasificación por la naturaleza de las cifras

Las *rozones estáticas* son aquellas en las que las cifras a comparar se obtienen de un estado financiero estático, como el balance general.

En las *razones dinámicas* por el contrario, las cifras en comparación se derivan de magnitudes que aparecen en un estado financiero dinámico, como lo es el estado de resultados.

En las *razones estático-dinámicas* el numerador es tomado de un estado financiero estático, mientras que el denominador se obtiene de uno dinámico.

En las *razones dinámico-estáticas* sucede al revés el numerador pertenece a un estado financiero dinámico y el denominador a uno estático.

#### Clasificación por su significado o lectura

Las *razones financieras* son aquellas, cuyo resultado se expresa en unidades monetarias.

Las *razones de rotación* lo hacen en términos de ciclos o rotaciones en un período determinado.

Los resultados de las *razones cronológicas* se expresan en unidades de tiempo.

Por su parte las *razones de proporción* o *porcentaje* lo hacen en términos relativos o porcentuales como lo indica su nombre.

## Clasificación por su aplicación u objetivos

Las *razones de rentabilidad* son aquellas que miden aspectos como el rendimiento sobre la inversión, margen de utilidad, rendimiento sobre el capital aportado por los accionistas, etc.

Las *razones de liquidez* son las que miden la capacidad de pago de la empresa en el corto plazo.

!¡)> Las *razones de actividad* miden la eficiencia de la empresa para cobrar, vender, producir, etc.

Las *razones de solvencia y endeudamiento* miden la capacidad de pago a mediano y largo plazo, la capacidad de endeudamiento y posibilidad de afrontar esas deudas, etc.

Las *razones de producción* miden aspectos como costos, capacidad y eficiencia del proceso productivo.

Las *razones de mercadotecnia* miden los aspectos anteriores, pero en el entorno del mercado, donde se venden los productos y se compran las materias primas.

Es importante mencionar que existe un número ilimitado de razones, y se pueden inventar aún más, pero no se debe caer en la tentación de crear razones por crearlas, sino que se debe tener siempre un objetivo o fin muy claro, pensando siempre que representan una relación funcional y es desde ese punto de vista que se deben construir.

Las razones nos ayudan a conocer las deficiencias o fortalezas de las empresas, y se deben presentar en informes que sean claros y entendibles para la mayoría de la gente interesada de una manera u otra en la empresa, para que cumplan con los propósitos para los que se crearon.

## D. Modelo DUPONT (Determinación del ROi)

El Modelo o Sistema Dupont fue ideado por la empresa con ese nombre y que se 'dedica entre otras cosas a la elaboración de pinturas y productos químicos en Estados Unidos, este modelo enfatiza, como lo menciona Block y Hirt en sus "Fundamentos de Administración Financiera"", que la rentabilidad de una empresa puede ser medida por el rendimiento sobre la inversión ROI (Return on Investment), que depende tanto de la tasa de utilidad neta TUN (también llamado Margen de Utilidad), como de la rotación de capital o activos ROT CAP, de esta manera se determina la siguiente formula para obtener el ROI:

<sup>17</sup> Block B. Stanley y Geoffrey A. Hirt, Fundamentos de Administración Financiera, Ed. CECSA, México, 1987. p. 80

# UTILIDAD NETAJVENTAS NETAS \* VENTAS NETAS/CAPITAL INVERTIDO =RENDIMIENTO SOBRE LA INVERSION

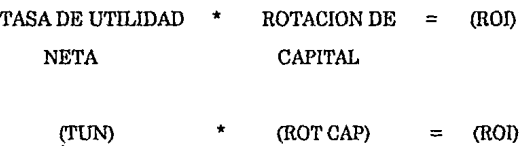

Como podemos apreciar en la fórmula, las ventas netas aparecen tanto en el numerador como en el denominador por Jo que la podemos simplificar de la siguiente manera:

# UTILIDAD NETA I CAPITAL INVERTIDO= ROI

Para que quede más claro en qué consiste el modelo, lo podemos comparar con una rueda giratoria, que en su . perímetro tiene recipientes que le permiten sacar agua de un estanque al girar, vaciándola posteriormente en una gran tina o conducto.

En este ejemplo (ver figura de abajo), se diría que los recipientes son el TUN , la gran rueda el ROT CAP y el agua que se obtiene el ROL De esta manera la cantidad de agua que se obtiene (ROI), se puede incrementar por

dos caminos, **al** girar más rápido la rueda (ROT CAP, rotación de activos o capital), o bien al incrementar el tamaño de los recipientes (TUN, tasa de utilidad neta), manteniendo constante la velocidad de rotación de la rueda.

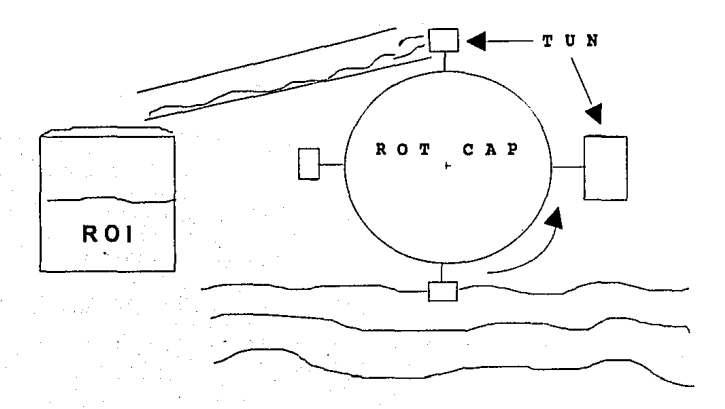

**En el** cuadro 5b se presenta el sistema Dupont completo; además, es oportuno mencionar que con anterioridad se consideraba al capital invertido como la suma del capital contable más el pasivo a largo plazo, y en la actualidad se le adiciona el pasivo a corto plazo.

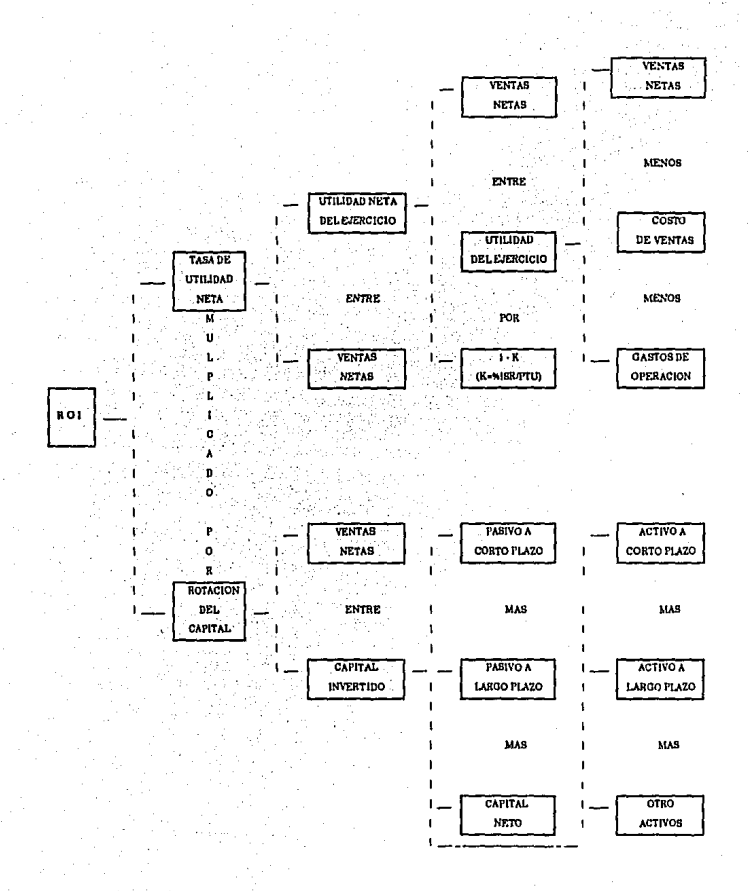

Cuadro *5b* 

## E. Modelo Donald Miller ( Relaciones Financieras)

El modelo también llamado de causa y efecto está basado en quince relaciones que Donald E. Miller en su libro Interpretación Correcta de los Estados Financieros" considera como claves. Estas relaciones se dividen; en nueve que miden el efecto y que nos dan una idea general sobre la estructura financiera y situación de Ja empresa, y seis "que reflejan las aspectos que influyen directamente sobre la empresa en su totalidad".

El modelo de causa y efecto se basa en el hecho de que si existe algún mal, fue causado por alguna razón, por ejemplo, si al ir conduciendo mi automóvil de repente me impacto con otro, debe haber una causa, pudo haber sido una distracción mía, o del otro conductor; una falla mecánica de mi carro o del suyo; un bache en Ja carretera, etc. Lo mismo sucede con las empresas, con las nueve razones secundarias puedo detectar qué enfermedad (efectos) tiene la empresa y posteriormente con las seis razones primarias trataré de detectar el origen o la causa de ese mal.

A continuación explicaré brevemente el significado de cada una de las relaciones del modelo.

<sup>18</sup> Millcr, Donald E., lnlerprelación Correela de Estados Financieros, El Mélodo de Razón de Causa y Efecto, Editora Técnica, S.A., México, 1978, 252 pags.

#### a. RELACIONES DE EFECTO

## RELACIONES DE LIQUIDEZ Y SOLVENCIA

#### l. ACTIVO A CORTO PLAZO I PASIVO A CORTO PLAZO

También, llamada razón circulante, sirve para medir la capacidad de pago y el índice de solvencia de una empresa en el corto plazo.

Una proporción de 2 a 1 era tomada como aceptable, sin embargo en la actualidad se tiene que tener mucho cuidado al interpretar esta razón ya que sólo mide cantidad y no calidad, puesto que toma el valor total en dinero tanto de los activos como de los pasivos a corto plazo, por lo tanto, es necesario considerar cada uno de los rubros del activo, así como del pasivo y tomar en cuenta las particularidades y factores externos de la empresa analizada.

Paralelo al estudio de esta razón se efectúa, casi siempre, la famosa "prueba del ácido", que mide los mismos efectos buscando una mayor disponibilidad, es decir, elimina del activo a corto plazo el rubro de más dificil realización, los inventarios.

## (ACTIVO A CORTO PLAZO -INVENTARIOS) */* PASIVO A CORTO PLAZO

# **RELACIONES DE APALANCAMIENTO**

### II. PASIVO A CORTO PLAZO I CAPITAL CONTABLE

Nos indica la proporción que guarda el capital invertido en la empresa en relación a los compromisos con proveedores y prestamistas de corto plazo. Es importante no tener un exceso de pasivos, sobre todo de corto plazo, pues agobian a la empresa, pues al tener que cumplir en un período corto con estos compromisos, se presiona ya que este tipo de obligaciones, al incrementar los costos financieros, merman las utilidades y por ende la capacidad de pago.

### III. PASIVO TOTAL I CAPITAL CONTABLE

Mide la magnitud del capital invertido en la empresa con respecto a sus compromisos con proveedores, acreedores y bancos, si la rnzón es superior a 1 quiere decir que estos últimos tienen el control, es decir poseen más de la mitad de la empresa. Es importante anotar que existen excepciones, como en las instituciones de crédito y de servicios públicos.

## **CAPACIDAD DE ENDEUDAMIENTO**

## IV. PASIVO A LARGO PLAZO I CAPITAL DE TRABAJO

Como sabemos el capital de trabajo es la resta del activo a corto plazo menos el pasivo a corto plazo, y mide los recursos propios con que cuenta la empresa en ese periodo. La relación de pasivo a largo plazo a capital de

trabajo nos indica la capacidad que da el capital de trabajo a la empresa para endeudarse.

#### V. CUENTAS POR COBRAR I CAPITAL DE TRABAJO

Esta razón indica el grado en que las cuentas por cobrar están financiadas por el capital de trabajo, o en otros términos, la dependencia del capital de trabajo respecto a las cuentas por cobrar.

## VI. INVENTARIOS I CAPITAL DE TRABAJO

Esta razón mide cómo están financiados los inventarios por el capital de trabajo; es necesario tomar en cuenta que los inventarios son valores no monetarios y estos incrementan su valor en el tiempo, cosa contraria sucede con las cuentas por cobrar a menos que se tuviera una tasa de interés que las afectara.

Por lo tanto, el rubro de cuentas por cobrar es el que más problemas causa dentro del activo a corto plazo, por la incertidumbre para su cobro oportuno. Claro que se tienen que tomar en cuenta otros aspectos como el giro de la empresa.

# CAPACIDAD DE CRECIMIENTO

## VII. VENTAS NETAS I CAPITAL DE TRABAJO

Esta razón mide la rotación del capital de trabajo, sin embargo desde mi

punto de vista, esta es una razón muy difícil de interpretar al igual que las dos anteriores ya que participan en ellas tres rubros, el capital de trabajo involucra tanto al activo como al pasivo a corto plazo.

## VIII. VENTAS NETAS I ACTIVO A LARGO PLAZO

La eficiencia con que la empresa utiliza sus inversiones en activos a largo plazo, es medida a través de esta relación y de manera indirecta mide también la readecuación del volumen de ventas; es decir, mediante su uso, podemos detectar que tan bien están siendo utilizados los activos a largo plazo por la empresa, reflejados directamente en el volumen de ventas netas.

Sin embargo, es importante mencionar que el grado de dependencia entre las ventas netas y el activo a largo plazo es muy relativo, puesto que por ejemplo las ventas dependen de muchos otros factores como el gusto de los clientes, la moda, la calidad, capacidad de los vendedores y existencia de productos sustitutos entre otros, y por otro lado la acumulación de activos fijos depende del giro de la empresa, de las politicas de expansión, de nuevas tecnologías, etc.

# IX. UTILIDAD NETA I CAPITAL CONTABLE INICIAL O DE LA INVERSION DE LOS ACCIONISTAS

Llamada por algunos razón de "Rentabilidad de Capital Propio", es usada para determinar la productividad de la empresa en relación al capital invertido por los socios o accionistas.

Si el resultado de la relación es alto indica que el rendimiento sobre la inversión de los accionistas es elevado, mientras que un resultado bajo indica un rendimiento no adecuado o una sobreinversión en el capital contable.

## b. RELACIONES DE CAUSA

## l. ACTIVO FIJO I CAPITAL CONTABLE

La inversión de los accionistas en los activos fijos de la empresa es medida con esta razón, el resultado óptimo puede variar de una empresa a otra, sin embargo un valor entre 0.65 y 0.80 se puede considerar satisfactorio ya que el remanente, se supone seria invertido en los otros activos.

#### II. OTROS ACTIVOS I CAPITAL CONTABLE

Esta razón mide la inversión de los accionistas en activos circulantes y diferidos, el valor óptimo de esta razón también puede variar de una empresa a otra, pero en términos generales se recomienda que su valor sea menor de 0.5 o 50%.

#### III. ROTACION DE CUENTAS POR COBRAR

Esta razón permite conocer si la política de otorgamiento de crédito y la cobranza de la empresa son eficientes, es decir mide el periodo medio que tardan los deudores en pagarle a la empresa.

.<br>المستقلالين رقع مواريخ المهروبين المهروم به المستقلة المستقل المشامر

Para obtener la Rotación de Cuentas por Cobrar se realizan los pasos siguientes:

1.- Determinar las Ventas Netas a Crédito.

 $VNC = VN * I$ % crédito l

2.- Determinar las Ventas Netas Diarias a Crédito .

 $VNCD = VNC/365$ 

3.- Determinar las Cuentas por Cobrar derivadas de las ventas, restándoles el IVA y exceptuando deudores, anticipos a cuenta de participación de utilidades, préstamos a accionistas y todo aquello que no es derivado de las ventas.

 $CPCDV = CPC - IVA$ 

4.- Obtener el Período promedio de Cobro.

PC = CPCDV <sup>J</sup>VNCD

## IV. ROTACION DE INVENTARIOS

Esta relación permite conocer el período de tiempo que en promedio tardan los inventarios en venderse, por lo tanto si el resultado de nuestra relación es alto, nuestros inventarios tendrán una mayor rotación y por lo tanto una rápida realización de ventas, por el contrario si la relación es baja, nuestra empresa tendrá problemas. Es importante mencionar que la rotación de inventarios depende en mucho del giro de la empresa y en consecuencia la rotación óptima de inventarios es diferente para cada una de ellas.

La Rotación de Inventarios se puede obtener de la siguiente forma:

RI =Costo de Ventas/ Saldo Promedio de Inventarios

Existen diferentes maneras de obtener el Saldo Promedio de Inventarios, pero el que utilizaré es el siguiente:

SPI = [Inventario Inicial+ Inventario Final] / 2

## V. VENTAS NETAS I CAPITAL CONTABLE

Esta relación indica la proporción del capital invertido en la empresa con respecto a las ventas netas, es decir señala en que proporción las ventas están siendo apoyadas por ese capital.

## VI. UTILIDAD NETA I VENTAS NETAS

Uno de los principales objetivos de toda empresa, es maximizar sus utilidades y esta razón mide la proporción de utilidad respecto a las ventas netas, es decir se eliminan aspectos como devoluciones sobre ventas y rebajas y descuentos.

## CAPITULO V

## ANALISIS DE ESTADOS FINANCIEROS (UN CASO PRACTICO)

## $I<sub>z</sub>$  *Utilización de Técnicas de Análisis Financiero*

Para ejemplificar el uso de algunas de las técnicas de análisis de estados financieros descritas en el capítulo anterior, decidí manejar un caso hipotético, en el cual una empresa que se dedica a la producción de leche, se encuentra en problemas financieros y decide pedir un préstamo a su banco acreedor. El vicepresidente del banco analiza los estados financieros de la empresa para tomar una decisión, y además debe aclarar la situación de un pasivo que esa empresa tiene contratado con el banco. El caso es el siguiente:

En 1988 la empresa Vaca Contenta S.A. solicitó un crédito al Banco Ganadero. Como requisito tuvo que presentar los estados financieros y una serie de razones que tenían que estar por arriba del nivel medio de la industria, situación que cumplió. Sin embargo, el gerente del banco se ha enterado que en la actualidad la empresa se encuentra en una posición financiera dificil y para aliviar esa situación le solicitó un nuevo préstamo al banco.

La empresa ha disminuido sus razones por abajo de la meclia de la industria, pero argumenta que sus problemas son temporales y se deben por un lado, a los topes en el precio de Ja leche y por otro al resultado de un nuevo contrato laboral donde se incrementaron sustancialmente los salarios, situación que afectó de manera importante sus utilidades.

La solicitud del nuevo préstamo ascendía a \$50,000, con Jo que su pasivo con el banco se incrementaría de \$120,000 a \$170,000. Con ese dinero, la empresa planea hacer una adición a la planta, que Je permitirá incrementar su nivel de ventas y .así poder asumir sus compromisos con el banco.

Ante esta situación el gerente, decide pedirles Jos estados financieros de los últimos tres años (ver cuadro 1 y 2), para analizarlos y compararlos con el promedio de la industria; para no errar, conviene en utilizar varios métodos de análisis complementando al de las razones financieras y a su vez compararlos con los de la industria. A continuación se ilustran dichos métodos.

#### A. Reducción a Porceutajes y Método Gráfico

En Jos cuadros Ga y Gb y figuras Ga, Gb y Ge, se muestra la aplicación de estos métodos;. se aplicaron al balance general y al estado de resultados para Jos años de 1988 a 1990 en el caso de Ja reducción a porcentajes y para 1988 y 1990 en el método gráfico. Decidí abordar simultáneamente ambos métodos por considerar que van tomados de Ja mano, pues el método gráfico utiliza la información obtenida por el método de porcentajes.

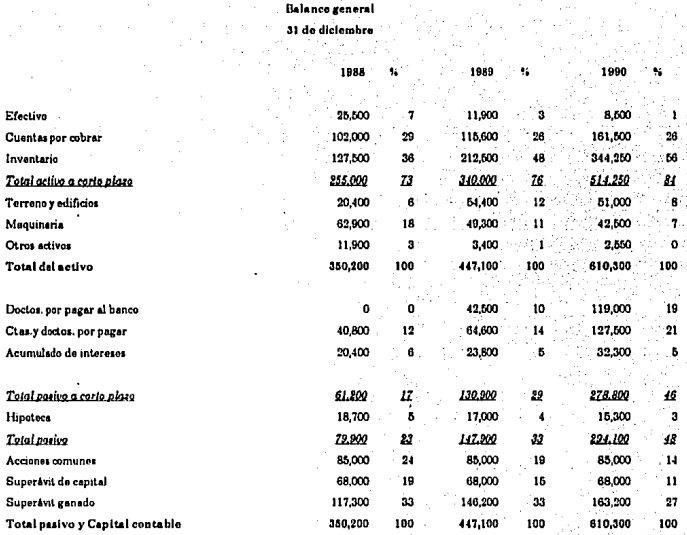

 $\cdot$  .

\'1r.Con1ontaS.A.

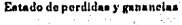

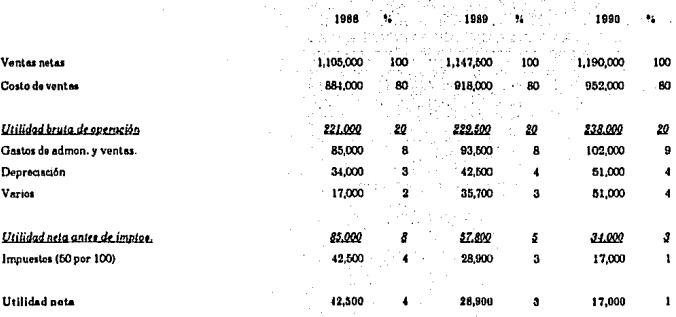

Cuadro 6b

Como mencioné en el capítulo anterior ambos son métodos de análisis vertical, es decir se aplican para un solo período, pero el análisis no tiene porque ser tan rígido, y si la información y los recursos no lo permiten podemos combinar diferentes técnicas logrando con ello un resultado más apegado a la realidad.

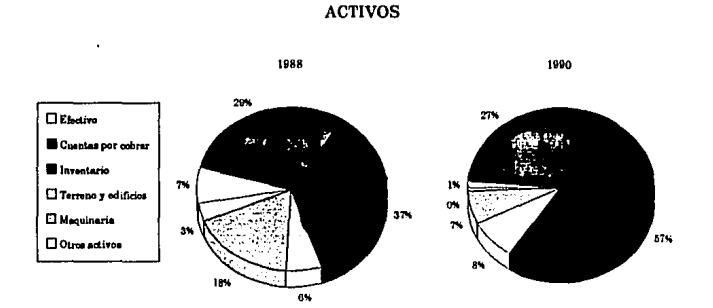

Pieuro Ga

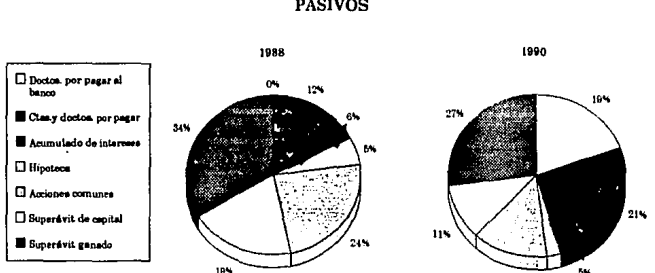

PASIVOS

#### **UTILIDAD**

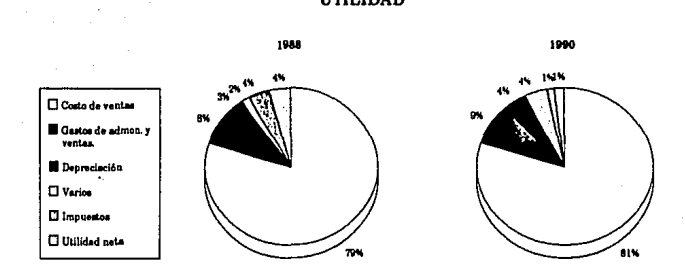

Figura de

En este caso se cuenta con información de tres años, por lo tanto podemos combinar ambos métodos con un análisis de tendencia, aunque lo más adecuado para este propósito sería contar con datos de por lo menos 5 años. Bajo estas circunstancias combinaré algunos métodos a lo largo del análisis.

## *Análisis de la información*

Como ya se mencionó, estos métodos son explorativos, es decir dan una idea muy general de la situación de la empresa, y no permiten apreciar todos los detalles de los estados financieros, sin embargo es un buen principio y se deben complementar con otros métodos que veremos más adelante. Del ejemplo presentado en los cuadros, se puede observar lo siguiente:

1.- A primera vista apreciamos que el activo a corto plazo representa el 73% *y*  el 84% para 1988 *y* 1990, respectivamente, pero lo que llama fuertemente la atención es el porcentaje de las cuentas por cobrar (un gran porcentaje de las ventas son a crédito), *y* sobre todo el de los inventarios, que si tomamos en cuenta el giro de la empresa no tiene que ser otra cosa más que leche.

2.- En el lado acreedor del balance, resalta el incremento de los pasivos a corto plazo que pasaron del 17% al 46% de 1988 a 1990, como resultado de un aumento importante en documentos por pagar a bancos, *y* cuentas y documentos por pagar a bancos. La empresa se hizo de fuertes compromisos a liquidar en lapsos de tiempo cortos, situación dificil para toda empresa, pues este tipo de compromisos normalmente dependen de las ventas.

3.- Si a los pasivos a corto plazo les sumamos los de largo plazo, encontramos que los accionistas están apunto de perder el control de la empresa, pues además la participación de los accionistas comunes se ha deteriorado.

4.- En el estado de resultados, el costo de ventas representa el 80% de las ventas netas y si a esto le quitamos los gastos de administración y ventas, nos queda sólo un 12% *y* 11 % en 1988 y 1990, respectivamente. Es por esto que la utilidad neta representa tan solo el 4% *y* 1% de las ventas netas, para esos mismos años.

## *Conclusiones de este análisis*

De manera general se puede apreciar que la empresa presenta problemas en inventarios *y* cuentas por cobrar, en los pasivos a corto plazo, y en el costo de ventas, ahora con esta primera impresión abordaremos el estudio del Modelo Dupont o Determinación del RO!.

## B. Modelo DUPONT (determinación del ROI)

Para nuestro ejemplo se realizará el cálculo. del Rendimiento sobre la Inversión (ROI), para los años de 1988 a 1990.

#### 1988

ROT CAP = VN/CI =  $1,105,000/350,200 = 3.1553$ 

 $TUN = UN/VN = 42,500/1,105,000 = 0.0385$ 

 $ROI = UN/CI = 42,500/350,200 = 0.12$  o

 $ROI = TUN * ROTCAP = 0.0385 * 3.1553 = 0.12$ 

#### 1989

ROT CAP = VN/CI =  $1,147,500/447,100 = 2.5665$ 

 $TUN = UN/VN = 28,900/1,147,500 = 0.0252$ 

 $ROI = UN/CI = 28,900/447,100 = 0.06$  o

 $ROI = TUN * ROTCAP = 0.0252 * 2.5665 = 0.06$ 

1990

ROT CAP = VN/CI = 1,190,000/610,300 = 1.9499

 $TUN = UN/VN = 17,000/1,190,000 = 0.0143$ 

 $ROI = UN/CI = 17,000/610,300 = 0.03$  o

 $ROI = TUN * ROTCAP = 0.0143 * 1.9499 = 0.03$ 

Estos resultados los podemos interpretar de la siguiente manera: para 1988:

ROT CAP =  $3.16 \rightarrow$  Significa que por cada peso invertido en la empresa, se vendían más de 3 pesos, lo que implica que las ventas no están del todo mal, es una relación aceptable.

 $TUN = 0.04$  ------> Por cada peso que se vende se tienen 4 centavos de utilidad, aquí ya nos encontramos con problemas y empieza a tomar fuerza lo obtenido con los métodos anteriores, el problema viene por el costo de ventas.
ROi = 0.12 ······>Por cada peso invertido en la empresa se están obteniendo 12 centavos de rendimiento o utilidad, si se compara este valor con el costo de oportunidad de tener el dinero en el banco, obteniendo intereses sin arriesgarlo, el banco proporcionaría mayores utilidades, suponiendo una tasa de Cetes de 18%.

para 1989:

ROT CAP = 2.57 ···> La empresa disminuyó su rotación de capital, ahora por cada peso invertido, se venden poco más de 2.5 pesos, esto como consecuencia del mayor incremento en activos que en ventas, el mayor problema como lo detectamos con anterioridad, es que no son activos con los que puedan incrementarse las ventas en un futuro, sino inventarios y cuentas por cobrar.

TUN = 0.03 ······>Esta relación también sufrió una caída, por lo que ahora por cada peso de ventas se tienen 2 centavos de utilidad. Sigue gravitando de manera importante el costo de ventas.

ROi = 0.06 ······> Si en 1988 el rendimiento sobre la inversión de 12 centavos era bajo, ·qué se puede decir del obtenido en 1989 de 6 centavos (la mitad).

para 1990:

ROT CAP =  $1.95 \rightarrow \text{La emoresa continua mostrando una tendencia de}$ reducción en este indicador. Por cada peso invertido, las ventas no llegan a los 2 pesos, el crecimiento de los activos (en este período, sobresale el de inventarios) es proporcionalmente mayor al de ventas.

TUN = **0.01** ----··> Este indicador también continúa con una tendencia de deterioro, ya que ahora por cada peso de ventas se tiene **l** centavo de utilidad. Sí en 1989 la relación era baja, ahora la empresa está cerca de caer en números rojos, es decir trabajar con pérdidas.

ROI = 0.03 ---···>El rendimiento sobre la inversión muestra su valor más bajo del período, como resultado de la caída de las dos anteriores relaciones, se confirma que la empresa está a punto de tener rendimientos negativos (pérdidas).

## **C. Modelo Donald Miller** (Causa y Efecto)

Como vimos en el capítulo anterior, el Modelo Donald Miller o Modelo de Causa y Efecto, está basado en una serie de razones financieras, 9 que nos describen los síntomas, enfermedades o fortalezas de la empresa y 6 que sugieren la causa de esa enfermedad. El desarrollo de este Modelo lo haré para el año de 1990, aunque también lo podría hacer de manera comparativa obteniendo los resultados de las razones para 1988, situación que pospongo para el análisis de razones, donde además las compararé con las de la industria, entonces empezaré con las relaciones de efecto.

# a. RELACIONES DE EFECTO

# RELACIONES DE LIQUIDEZ Y SOLVENCIA

# l. ACTIVO A CORTO PLAZO I PASIVO A CORTO PLAZO 514,250/278,800 = 1.84

El resultado obtenido implica que por cada peso de pasivo a corto plazo la empresa cuenta con un peso 84 centavos de activos para hacer frente a ese tipo de obligaciones, el resultado puede ser aceptable.

Prueba del ácido:

# (ACTIVO A CORTO PLAZO -INVENTARIOS) I PASIVO A CORTO PLAZO  $(514,250-344,250)/278,800 = 0.61$

En esta razón ya aparecen problemas de liquidez y solvencia, pues al restarle los inventarios al activo a corto plazo encontramos que sólo tenemos 61 centavos para hacer frente a cada peso de obligaciones de corto plazo, confirmamos que los inventarios son demasiado altos, sobre todo considerando el giro de la empresa.

## RELACIONES DE APALANCAMIENTO

# ll. PASIVO A CORTO PLAZO */* CAPITAL CONTABLE

# 278,800/316,200 = 0.88

La proporción que guarda el capital invertido en la empresa en relación a los compromisos con proveedores y prestamistas de corto plazo es de 1 peso por 0.88 centavos, es decir, por cada peso invertido por los socios en la empresa hay 88 centavos "invertidos" por acreedores y proveedores, este valor es de peligro y significa un problema fuerte para la empresa.

# III. PASIVO TOTAL I CAPITAL CONTABLE

294,100/316,200 = 0.93

Por cada peso invertido en la empresa, existe un compromiso con proveedores, acreedores y bancos por 93 centavos, estos últimos están a punto de tomar el control de la empresa y lo peor de todo como vimos con anterioridad es que son pasivos de corto plazo, la empresa está muy endeudada (apalancada).

# CAPACIDAD DE ENDEUDAMIENTO

# IV. PASIVO A LARGO PLAZO I CAPITAL DE TRABAJO

#### 15,300/235,450 = 0.06

El bajo valor de esta relación nos confirma lo que ya habíamos observado, que la empresa tiene mínimos créditos de largo plazo, pues ha recurrido a los de corto plazo para financiarse, siguiendo una política insana. Según esta razón la empresa tiene margen para contratar este tipo de créditos, pero no hay que dejar de lado las obligaciones inmediatas.

#### V. CUENTAS POR COBRAR I CAPITAL DE TRABAJO

 $161,500/235,450 = 0.69$ 

El valor obtenido no es desalentador, ya que las cuentas por cobrar representan el 69% del capital de trabajo, es más se podría considerar bueno, si no tomáramos en cuenta, que lo que incrementa de manera importante el capital de trabajo, es el monto de inventarios.

# VI. INVENTARIOS I CAPITAL DE TRABAJO

344,250/235,450 = 1.46

Aquí aparece otra vez uno de los problemas fuertes de la empresa, pues los inventarios representan 146% del capital de trabajo, hago hincapié en el tipo de inventarios que puede tener esta empresa y vemos que desde ese punto de vista el problema es mayor.

# CAPACIDAD DE CRECIMIENTO

#### VII. VENTAS NETAS */* CAPITAL DE TRABAJO

1, 190,000/235,450 = 5.05

El valor obtenido es aceptable, posiblemente un poco bajo, en este caso el capital de trabajo apoyaría adecuadamente a las ventas, el problema es que el exceso de activos a corto plazo, sobre los pasivos del mismo período está muy influido por los inventarios, de otra manera habría una clara capacidad de crecimiento de las ventas.

# VIII. VENTAS NETAS I ACTIVO A LARGO PLAZO

 $1,190,000/96,050 = 12.39$ 

Los activos a largo plazo son muy pequeños, Jo que ocasiona que el valor de la relación sea alto, sin embargo puede ser que sea el tamaño de activos que necesite la empresa debido a su giro, por el resultado parece que está utilizando adecuadamente esos activos reflejándolos en un buen volumen de ventas.

#### IX. UTILIDAD NETA I CAPITAL CONTABLE

 $17,000/316,200=0.05$ 

El valor obtenido en esta relación nos indica una rentabilidad del capital propio demasiado baja, esta razón también es llamada ROE (Return On Equity o Rendimiento sobre el Capital), y existe un modelo parecido al del ROL La empresa obtiene 5 centavos de utilidad por cada peso invertido en ella.

En las nueve razones anteriores pudimos detectar algunos problemas en la empresa, destacando los de liquidez y solvencia, el exceso de apalancamiento, sobre todo de corto plazo y el de la escasa rentabilidad que obtiene la empresa; con las siguientes seis razones trataremos de localizar las causas de ellos.

# b. RELACIONES DE CAUSA

# l. ACTIVOS A LARGO PLAZO */* CAPITAL CONTABLE  $93,500/316,200 = 0.30$

El total de los activos a largo plazo están cubiertos por el capital contable, en estos rubros realmente no encontramos mayor problema y podemos plantear las siguiente hipótesis.

1.- Se trata de una empresa que no necesita muchos activos fijos.

2.- Indirectamente podemos determinar una inversión alta en otro tipo de activos.

3.- Puede haber una alta rotación de capital.

4.- Como· consecuencia un alto ROi.

5.- Un alto capital de trabajo.

#### II. OTROS ACTIVOS I CAPITAL CONTABLE

 $2,550/316,200=0.01$ 

Mide la proporción del capital contable que está invertido en otro tipo de activos diferentes a los que participan de manera directa en la actividad productiva o la actividad propia de la empresa, la que genera sus ingresos.

La cantidad invertida en otros activos realmente es insignificante, por lo que el valor de la relación también lo es. Por cada peso que es invertido en la empresa un centavo se utilizó para otros activos, también podría ser que el capital contable fuera demasiado grande. Podemos plantear las siguientes hipótesis.

1.- Tiene una inversión muy pequeña en otros activos.

2.- Puede ser que la empresa esté poco apalancada.

3.- Indirectamente, una inversión muy alta en activos a corto plazo.

4.- Por lo tanto, puede haber elevado capital de trabajo.

# III. ROTACION DE CUENTAS POR COBRAR

Para nuestro ejemplo la rotación de cuentas por cobrar es la siguiente:

 $VN = 1,190,000$ %VNC =·so%, *supuesto*  CPC = 161,500 (derivadas sólo de ventas)

1.- VNC = 1, 190,000\*0.8= 952,000

2.- VNCD =  $952,000/365 = 2,608.22$ 

3.- CPCDV = 161,500/1.10= 146,818.18

4.- PC = CPCDV/VNCD =  $146,818.18/2,608.22 = 56$  días

Este resultado implica que las cuentas por cobrar se recuperan en promedio cada 56 días, es decir, tienen una rotación lenta, sobre todo si consideramos el giro de Ja empresa. Esto, seguramente ocasiona entre otros, los siguientes problemas:

1.- Existe una inversión excesiva en clientes.

- 2.- Altos gastes de cobranza.
- 3.- Alto porcentaje de cuentas incobrables.

4.- Pérdidas de clientes (los morosos).

5.- Altos gastos de administración.

6.- Falta de liquidez.

# IV. ROTACION DE INVENTARIOS

Para nuestro ejemplo calculamos la rotación de inventarios de la siguiente manera:

 $I = 212,500$ 

 $If = 344.250$ 

CV= 952,000

 $SPI = [I\rightarrow I/2 = (212,500+344,250)/2 = 278,375$ 

 $RI = CV/SPI = 952,000/278,375 = 3.42$ 

Numero de días en que rotan inventarios= 365/RI

NDRI = 365/3.42= 107 días

El valor obtenido en la relación, indica que las mercancías tardan en promedio 107 días en venderse o bien se realizan un poco más de tres veces durante el año, lo que para el producto que venden es inconveniente, pues en vez de leche deben vender otros productos lácteos.

Una rotación rápida de inventarios significa una conversión, también rápida, de activos circulantes en otros nuevos, y por consiguiente mayores utilidades, por el contrario una rotación lenta significa poca eficiencia del departamento de ventas. De este resultado podemos hacer las siguientes hipótesis:

l.· La empresa tiene una rotación de inventarios pésima,

$$
\mathcal{S}^{ESTA}_{\text{MLR}} \stackrel{\text{TESIS}}{=} \stackrel{\text{NS}}{\stackrel{\text{L}}{\text{L}}}\stackrel{\text{NS}}{\stackrel{\text{M}}{\text{M}}}\stackrel{\text{DEBE}}{\stackrel{\text{M}}{\text{M}}}
$$

2.- Si comparamos la RI con la RCPC determinamos que se ha vendido a crédito y quizá no sea esa la solución,

3.- La deficiencia en ventas se hace entonces mayor, puesto que al vender a crédito (con una mala política), se está incurriendo en más pérdidas que ganancias, por lo que vimos en la relación anterior.

#### V. VENTAS NETAS / CAPITAL CONTABLE

1,190,000/316,200 = 3.76

El resultado de la relación significa que por cada peso invertido por los accionistas en la empresa, se tienen 3. 76 de ventas netas (después de rebajas, descuentos y devoluciones), este resultado por sí solo es aceptable.

Es por este tipo de situaciones que se tiene que realizar un análisis más a fondo, que involucre varios métodos que cuantifiquen y cualifiquen las diferentes variables y su interrelación y que aporten ideas sobre el funcionamiento de la empresa de una manera más exacta.

#### VI. UTILIDAD NETA I VENTAS NETAS

 $17,000/1,190,000 = 0.01$ 

provided a considerable

Esto implica que por cada peso de ventas netas se obtiene un centavo de utilidad, aquí se presenta con gran fuerza la necesidad de analizar los rubros que afectan a las ventas netas, y como ya habíamos observado el costo de ventas las consume, la utilidad que se obtiene como porcentaje del nivel de

management of the company

ventas netas es muy malo.

Al analizar Jos rubros que afectan a la utilidad del ejercicio, en el estado de resultados hacemos las siguientes observaciones:

l.- El costo de ventas es demasiado elevado, representa el 80% de las ventas **netas,** 

2.- Los gastos de administración y ventas son el segundo rubro de importancia y representan tan solo el 9% de las ventas netas.

Con la utilización de este método de análisis confirmamos algunas de las observaciones que ya habíamos hecho, sin embargo encontramos cosas nuevas, como el del rendimiento sobre el capital contable y las rotaciones tanto de cuentas por cobrar, como la de inventarios.

Por último, abordaré el método de razones y lo combinaré con el de tendencias, utilizando además una serie de razones inventadas que servirán de referencia comparativa y que representan hipotéticamente al promedio de la industria lechera, estas razones se crearon tratando de que se acerquen a lo que poclria ser un óptimo para el sector, y aunque puede haber alguna que esté un poco disparada, recordemos que sólo cumplen un papel demostrativo.

# *Posibles soluciones*

1.- Incrementar las ventas, utilizando técnicas más agresivas de mercadotecnia y ventas, reduciendo costos para reducir precios y volver a sus productos más competitivos, buscar alternativas de venta o producción a bienes derivados, quesos, yoghurt, crema, entre otros.

2.- Reducir el tiempo de Rotación de Inventarios, ya que como hemos apreciado en el análisis, es uno de los principales problemas de la empresa. Esto se puede llevar a cabo, realizando una campaña de promoción en ventas para liquidar inventarios, además se tiene que tomar en cuenta que se trata de leche, que es un producto perecedero.

3.- Agilizar la cobranza, realizar promociones; en general renfocar la politica de cobranza.

4.- Renegociar los pasivos a corto plazo, por unos de más largo vencimiento. Con los resultados que se pudieran lograr de lo sugerido en los puntos· anteriores, reducir esas deudas a corto plazo.

5.- Observar por qué los gastos de instalación son tan altos y si es que existen muchos lujos, reducirlos.

6.- Reorientar una parte de las deudas a corto plazo por deudas a largo plazo (acreedores), y con una adecuada política de cobranza cubrir otra parte de las deudas, buscando que los socios tengan el control de la empresa.

7.- Se debe pensar en un control de calidad eficiente o analizar el porqué las devoluciones sobre ventas son tan elevadas.

B.- Es necesario un análisis más profundo del proceso productivo, para reducir costos de producción, ya sea, por el decremento en costos variables o en costos fijos, incrementando productividad, planificar el proceso productivo, desarrollo de productos nuevos, innovación tecnológica, etc.

9.- Como pudimos apreciar en el Balance General, Jos pasivos, sobre todo a corto plazo, son muy elevados, Jo que trae como consecuencia altos gastos financieros, es necesario como se mencionó en el punto G, reorientar una parte de los pasivos de corto a largo plazo y amortizar otra parte con el rubro de clientes del activo a corto plazo, acudiendo si es necesario a alguna empresa de factoraje.

## CAPITULO VI

### EL USO DE LOTUS EN EL ANALISIS DE ESTADOS FINANCIEROS

En el presente capítulo se mostrará la utilización de Lotus 123 en el análisis de los estados financieros, utilizando para ello el caso hipotético analizado anteriormente.

Se explicarán las cuestiones más generales y evitando entrar en detalles, ya que el objetivo es mostrar la mecánica y no el dar un curso de Lotus. Al final del trabajo se agrega bibliografia que puede ser de gran utilidad en el manejo del paquete.

La ejemplificación puede parecer muy mecánica, pero como dije el objeto es el de conocer cómo se introducen los datos y fórmulas conociendo su función y ventajas, respecto a hacerlo de manera manual. Como apoyo se utilizaran los mismos estados financieros, pero impresos con sus columnas y renglones respectivos, por lo que me dirigiré a sus coordenadas al dar las explicaciones.

Después de haber entrado al paquete, al teclear 123 <Enter>, el cursor aparece en la celda Al, y como en esta columna se van a introducir los rubros del balance y del estado de resultados, se necesita que sea más amplia, por lo tanto hacemoe lo siguiente:

COLUMNA A AMPLITUD CURSOR 20 Columna A COMANDOS /WCS20<ENTER>

Esto da una amplitud de 20 en la columna A, en caso de necesitar una amplitud más grande en cualquiera de las otras columnas porque los números sean muy grandes y aparezcan sólo asteriscos, se puede realizar el mismo procedimiento anterior en la columna deseada, por ejemplo para lograr una amplitud de 16 en la columna D, haría lo siguiente:

COLUMNA D AMPLITUD 16 CURSOR ColumnaD COMANDOS /WCS IG<ENTER>

Enseguida, es necesario introducir los datos en cada uno de los renglones y columnas deseados, dejando espacio para el título o nombre del estado financiero. Si se quiere alinear a la izquierda o derecha, o simplemente centrar alguna etiqueta (es decir un dato alfanumérico que no se vaya a utilizar para cálculos), se puede hacer con el comando /RL<L, Ro C>.

Se recomienda, introducir los datos como se muestra en los estados financieros presentados en el cuadro 7a, dejando una columna vacía entre año y año, para poder introducir ahí las formulas del método de integración porcentual.

Una vez que se introdujeron todos los datos, se coloca el cursor en la celda D7 y se teclea la siguiente formula:

(C7/Cl4)\*100 y el valor obtenido será 7.2816

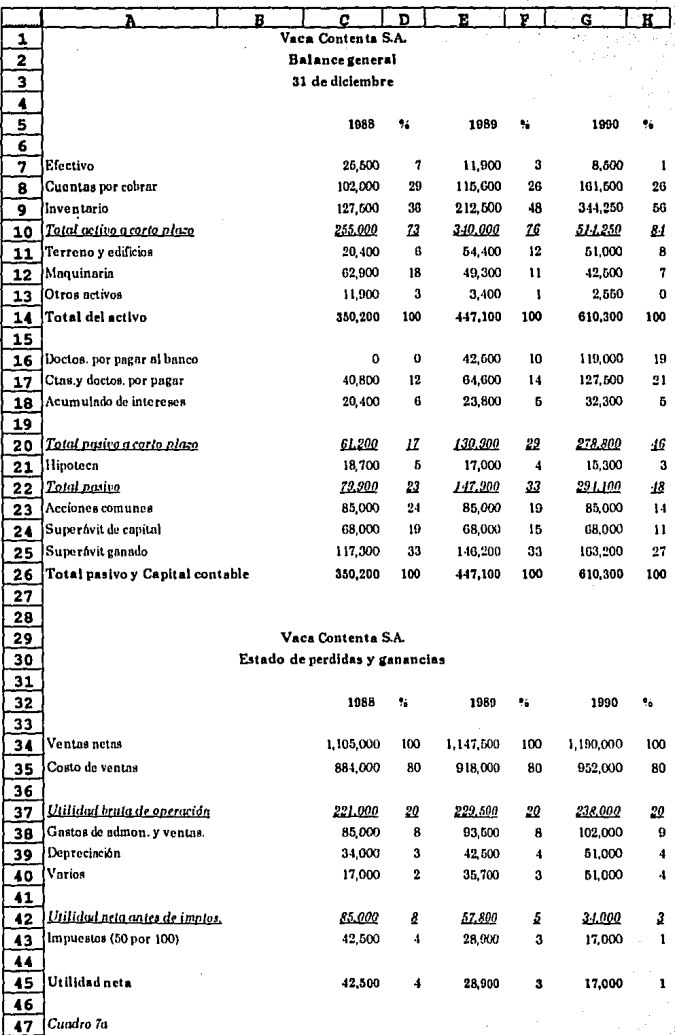

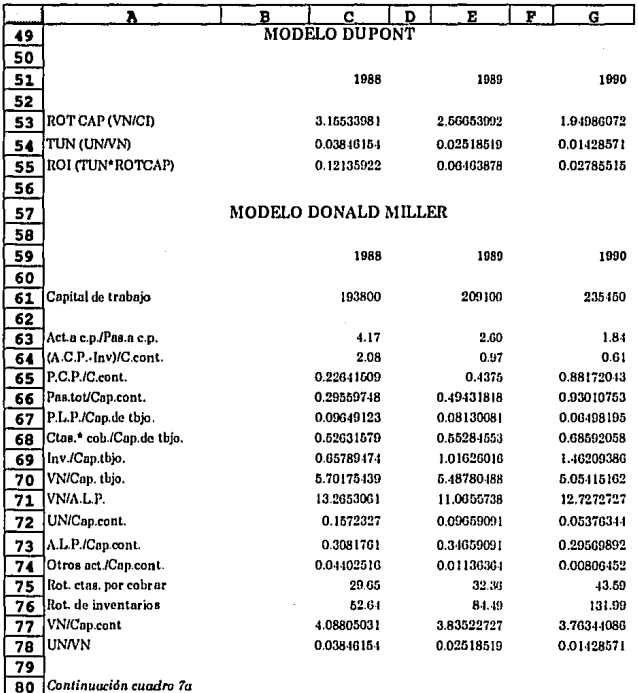

Después, con el cursor en esa columna se puede copiar la formula a F7 y H7, con el comando /C<Enter>, con las flechas de navegación se coloca el cursor en F7 y se teclea nuevamente <Enter>, se repite esta operación colocando el cursor en la segunda parte de la instrucción en H7.

Enseguida, se coloca el cursor en la celda D7 y se teclea F2 para editar, y con las flechas de navegación se coloca el cursor en el C!4 de la fórmula y se oprime la tecla F4 para fijar esa celda en la fórmula. Después se teclea <Enter> y se procede a copiar esta fórmula hacia abajo (de CS a C14). aquí se sigue el mismo comando /C<Enter>, pero después se coloca al cursor en la celda CS, se oprime la tecla < $>$  y se ilumina el rango de celdas hasta C14 y luego <Enter $>$ . Este mismo procedimiento se realiza en las columnas  $E_y F$ .

En el pasivo y capital contable al igual que en el estado de resultados se realiza lo mismo, recordando que las divisiones son de cada uno de los rubros respecto a la suma del pasivo y capital contable en el caso del primero y respecto a las ventas netas en el segundo, de acuerdo a lo que se vio en el capítulo V.

Si se quiere que los números tengan una presentación diferente en cuanto a formato se refiere, menos o más decimales o expresados porcentualmente, cte., se recurre al comando /RF<, Fixed, General, %, Etc.><Enter><se especifica el número de decimales cuando se requiera><se señala el rango a ser formateado, iluminándolo como lo vimos con anterioridad><Enter>.

La elaboración de gráficas en Lotus es también muy sencilla, sin embargo mucha gente recurre a paquetes más especializados como Harvard Graphics o Power Point, exportando los datos capturados en la hoja de Lotus a esos paquetes.

Para elaborar las gráficas en Lotus, primero se invoca el menú principal y se escoge la opción de Graph, posteriormente se elige el tipo de gráfica que se requiere, en este caso de pie o barras y se le dan los rangos con las opciones <X A B C D E F>, se pueden manipular las presentaciones agregándoles títulos, grids, etiquetas o leyendas, hacerlas en blanco y negro o a color, dar la escala deseada y títulos a los ejes, etc.

Además, existen otros comandos para ver las gráficas, para salvarlas, nombrarlas o salir de ese submenú; para hacer utilización de ellos se recurre a la misma dinámica que la de las otras opciones del paquete, pero que requeriría un manual para explicarlos. Enseguida, se ejemplifica la realización de una gráfica básica en Lotus.

El comando a teclear para la elaboración de una gráfica de barras de cada uno de los activos respecto al activo total, con los datos mostrados en el cuadro 7a, sería el siguiente:

/GT<B>, esta opción define la gráfica de barras<X>,

<X> A7 .. Al3, para dar el rango del eje horizontal o de las abcisas se especifican las coordenadas donde se encuentran los datos, en nuestro ejemplo el rango donde están contenidos los datos va de A7 a A13,

<A> D7 .. Dl3, para especificar los valores del eje vertical o de las ordenadas, en este caso tomamos los valores del método de reducción a porcentajes para el año de 1988, pero se pueden graficar también los de los otros años, cambiando

solamente esta última instrucción. Así para 1989 se cambiaría la especificación del rango de A por F7..F13.

<V>, para ver la gráfica creada. Además oprimiendo la tecla de función FlO se puede ver la gráfica sin necesidad de llegar por el menú de gráficas.

Como mencioné anteriormente, se pueden hacer diferentes tipos de gráficas, con diferente formato de presentación, títulos, leyendas, etc. pero a grandes rasgos esta es su mecánica de elaboración. Así también se elaboran las gráficas de los pasivos y capital y las del estado de resultados, obviamente tomando los rangos correspondientes.

Para la aplicación de los métodos de razones, el Modelo Dupont, el Donald Miller y Tendencias, se capturan los nombres de las razones, como esta especificado en el rango de A49 a A78 y en las columnas C, E y G, posteriormente se introducen las fórmulas haciendo referencia a las coordenadas donde se encuentran los datos a calcular, por ejemplo:

Para calcular la razón de Rotación de Capital (ROT CAP), que es ventas netas entre capital invertido, se debe colocar el cursor en la celda C53 y teclear (C34/C14)<ENTER>, inmediatamente aparecerá el resultado de dividir el valor contenido en la celda C34 por el de la celda Cl4, en nuestro ejemplo 3.1553.

Es importante mencionar que los paréntesis se introducen para indicarle al paquete que enseguida se van a capturar valores, también se podría introducir el signo+ o - para indicarle a Lotus lo mismo.

De esta manera se puede introducir cualquier formula por más complicada que sea, teniendo mucho cuidado con los paréntesis y los signos, para que se realize realmente la operación que se desea.

Después de capturar las fórmulas en la columna C, lo único que se tiene que hacer es copiar ese rango de la columna al rango correspondiente en E y F y las fórmulas se copian automáticamente, con su direccionamiento de celdas correspondiente.

Es decir, si en C53 tenía la formula (C34/C 14) y se copia a la celda E53 la formula quedará como (E34/El4) y se realizará el cálculo automáticamente.

Con estas razones para tres diferentes períodos consecutivos, ya se puede apreciar uha tendencia (aunque sería deseable tener más períodos) estos resultados se pueden graficar con líneas para poder apreciar el comportamiento de ciertas razones que se consideren relevantes, a lo largo de un periodo.

La ventaja de todo esto, es que una vez terminada In hoja, se pueden introducir nuevos valores para los estados financieros; de otro período, de estados proforma, etc., e inmediatamente se recalcularán las formulas (si lo tenemos en recalculo automático, sino oprimiendo F9).

En el análisis masivo de estados financieros esto es una gran ventaja, sobre todo en el caso de entidades como la Secretaría de Hacienda o la Comisión Nacional Bancaria, donde las institituciones supervisadas tienen la obligación de presentar estados de contabilidad mensuales para su análisis.

El no volver a introducir los datos y no volver a realizar los cálculos evita el cometer errores humanos, y se ahorra una gran cantidad de tiempo con lo que el análisis puede ser más objetivo y oportuno.

Por último, como antes apunté, se pueden introducir cifras de estados financieros proforma, con lo que el análisis se puede utilizar para elaborar proyectos de inversión o simplemente para realizar análisis de sensibilidad cambiando algunas cifras. Por ejemplo, podríamos observar como se comportarían las razones si cambiáramos las ventas, las utilidades, los pasivos, etc.

Además, si se introducen los datos de los estados financieros con fórmulas, se podría apreciar un cambio no sólo en las razones, sino en los mismos estados financieros.

# **CONCLUSIONES**

Una vez terminado el presente trabajo, pude obtener una serie de conclusiones de diferente indole. Por un lado, las que tienen que ver con el análisis de los estados financieros como: la necesidad e importancia de realizarlos de manera oportuna y ágil; los factores que se deben tomar en cuenta en todo tipo de análisis; la forma de utilizar las herramientas o técnicas para este fin; la importancia de la interpretación de Jos resultados y la mejor manera de realizar estas tareas en la actualidad.

Por otra parte, las relacionadas con la importancia que tienen las empresas en una economía como Ja nuestra, en donde se constituyen como las unidades productivas más pequeñas y donde temas como globalización, apertura, liberalización forman parte del lenguaje común de nuestros días, y por lo mismo, representan grandes retos para todos los agentes económicos que interactuamos en esta nación.

A continuación explico estas apreciaciones.

1.- Hoy en día es muy común escuchar palabras como robots, telecomunicaciones, cibernética, etc. Esto nos puede dar una idea del desarrollo tecnológico que vive nuestra sociedad, que desde el punto de vista de mucha gente implica un avance muy superior al que se pudiera haber vivido en cualquier otra época. En casi todos los campos del quehacer humano podemos encontrar un uso cada vez más frecuente de las computadoras, y éstas han colaborado de manera importante al desarrollo de sistemas de información cada vez más complejos, pero más fáciles de manejar y más eficientes.

La información en la actualidad, es uno de los activos más valiosos con los que puede contar todo tipo de persona, ya sea física o moral; pública o privada, su obtención y manejo ha evolucionado de manera paralela al avance tecnológico que se presenta en la sociedad y por consecuencia, son los países desarrollados los que cuentan con un mayor y mejor manejo de ésta.

En naciones como la nuestra existen marcados polos de desarrollo, de esta manera no todos los sectores se ven favorecidos con el avance tecnológico y los nuevos procedimientos que surgen para el manejo de la información. Este, se sigue llevando a cabo de manera mecánica o manual en los sectores más deprimidos.

Sin embargo, gracias al avance tan rápido que está teniendo la informática, los sistemas de cómputo por la disminución de sus precios, son cada vez más accesibles a las pequeñas empresas. Es en este contexto, que tienen que aprovechar estas ventajas y abordar niveles de tecnología que les permitan manejar sistemas automatizados para el manejo de la información.

Estos sistemas automatizados representan una mayor precisión y una mayor rapidez, con lo que la eficiencia de las empresas puede incrementarse substancialmente. Desde este punto de vista, estos sistemas se han convertido en una necesidad para todos, y más en un contexto como el de nuestro país donde las empresas están afrontando una apertura económica que implica una mayor competencia, con agentes económicos que en la mayoría de los casos tienen una tecnología superior. Es por estas razones que se debe promover y desarrollar la automatización en el manejo de la información en todo tipo de empresas.

2.- Con objeto de conocer con mayor detalle las deficiencias y fortalezas de las empresas, se han desarrollado un gran número de técnicas de análisis de estados financieros, que abarcan desde los métodos más simples como son los de porcentajes o los gráficos, hasta los más complicados que conjuntan una serie de razones que se relacionan entre sí de alguna manera y forman un modelo, como el "Dupont" o el de "Donald Miller".

Algunos de estos métodos están enfocados a detectar problemas o cualidades en determinadas áreas o aspectos de funcionamiento de las empresas, como en el caso de los métodos gráficos o de reducción a porcientos, los cuales tienen como principal propósito darnos una panorama general sobre la empresa analizada, o el modelo Dupont que está enfocado al análisis de las variables que interactúan para determinar el nivel de rentabilidad de las empresas. Además, existen otros que mucha gente considera más de planeación que de análisis, como son la técnica de Punto de Equilibrio o el de los Estados Financieros Preforma.

Estas diferentes técnicas de análisis de estados financieros aplicadas de manera individual, difícilmente nos pueden dar un panorama claro y objetivo sobre la situación real de las empresas o sobre algunos aspectos clave de sus áreas de desempeño.

Por ejemplo, si se aplica el método gráfico a los estados financieros se puede detectar rápidamente una excesiva o reducida participación de algún componente del activo respecto a su total, o de los componentes del estado de resultados respecto a las ventas netas. Sin embargo, es difícil conocer detalles más específicos como la rentabilidad de la inversión, la productividad de sus recursos humanos o su liquidez.

Para realizar un análisis que nos ayude a conocer con mayor precisión esas deficiencias o fortalezas en las empresas, es necesario utilizar las herramientas de manera combinada, es decir aplicar más de una, dependiendo de las necesidades del analista o de los objetivos que se persiguen.

Por ejemplo, los métodos gráficos son desde mi punto de vista muy útiles para dar una primera aproximación sobre las fuerzas y debilidades de las empresas, pues permiten atraer la atención de las personas interesadas en éstas brindándoles un panorama general. Además, este tipo de presentaciones son en general muy agradables a la vista y fáciles de entender. Sin embargo, no se pueden hacer aseveraciones o conclusiones con la simple utilización de esta técnica, pues no se consideran algunos elementos que pueden ser de suma importancia, como el mercado en el que se encuentra, giro de la empresa, las interrelaciones entre los rubros de los estados financieros (diferentes a las que encierra este método), etc.

De la misma manera, con la utilización de razones financieras se pueden analizar diferentes áreas de desempeño como la liquidez, la solvencia, la productividad u otras; sin embargo, el detectar algún problema, por ejemplo en liquidez mediante la aplicación de la razón circulante y la prueba del ácido, no

es posible determinar que la empresa está en malas condiciones, pues a pesar de ese problema de liquidez puede tener una magnífica rentabilidad, eficiencia y/o productividad .

De esta manera, *al* localizar alguna deficiencia con la utilización de "x" técnica, enseguida se debe utilizar otro método de análisis acorde a las características del problema y de acuerdo al buen juicio del analista. Por ejemplo, si se detecta que la empresa tiene muy pocos activos a corto plazo con la técnica de porcentajes o algún método gráfico, se puede calcular la razón circulante o la prueba del ácido, para determinar la capacidad que tiene para afrontar contingencias en periodos cortos, y ver si en realidad esa cantidad de activos le pueden ocasionar algún problema.

Además, a estos métodos se les puede aplicar uno de tendencias para conocer cual ha sido su comportamiento en esta área de desempeño a lo largo de un periodo de tiempo, observando si su tendencia es de mejoría o de deterioro.

Por otro lado, si se detectara un problema en rentabilidad mecliante la aplicación de la tasa de ganancia, o simplemente una baja utilidad neta respecto a las ventas netas, con el método de barras, se puede recurrir posteriormente *al* modelo Dupont obteniendo el rendimiento sobre la inversión (ROi), y con la elaboración de todo el modelo pueden conocerse los orígenes de estos problemas, además al igual que en el caso anterior se puede utilizar también el método de tendencias, para ver su comportamiento en el tiempo.

Por lo tanto, el hacer uso de varios métodos se vuelve imprescindible, pero la discriminación de cuáles utilizar depende de las necesidades del análisis, de la problemática de la empresa, de las personas hacia las que se va a dirigir, del criterio del analista y de otros factores del entorno que deben ser tomados en cuenta.

3.- El conocimiento de la empresa y el entorno en el que se localiza son aspectos de suma importancia que deben ser considerados por el analista, pues en muchos de los casos explican mejor las causas de determinados problemas que se presentan en la empresa.

Por ejemplo, un problema de solvencia o liquidez puede ser resultado de una politica monetaria implementada por el gobierno donde se incrementen las tasas de interés y con ello los gastos financieros por pasivos de corto o largo plazo contratados por las empresas; o de una política cambiaria que trajera como resultado una devaluación del peso, lo que afectaría a las que tuvieran contratados pasivos en moneda extranjera.

Asimismo, si la empresa se encuentra colocada por ejemplo en el sector de refrescos y nos encontramos que los colorantes (suponiendo que sean importados de los E.U.) incrementan su precio, esto impactará negativamente a los costos de producción de la empresa, al igual que un incremento en el azúcar o cualquiera de las materias primas o factores que intervienen en el proceso de fabricación de ese producto.

Al igual que en los ejemplos anteriores, podemos encontrar otros elementos que son de vital importancia en el desempeño de las empresas como la infraestructura de comunicaciones y transportes existente, el mercado para el producto, la competencia o existencia de productos sustitutos o complementarios, o los factores políticos y sociales, por mencionar sólo algunos. Todos estos elementos deben ser tomados en cuenta por un buen analista, porque le ayudarán a diagnosticar de una manera más adecuada la situación de las empresas.

4.· Otro aspecto sumamente relevante es la interpretación de los resultados. Después del análisis de los datos se obtiene información que debe ser interpretada y ubicada en el contexto en el que se encuentran las empresas. Para esto, es necesario que el analista cuente con un alto grado de objetividad, además, debe tener la capacidad para entender las relaciones existentes entre las diferentes variables que interactúan en la empresa analizada.

Es importante aclarar que los resultados obtenidos en el análisis no tienen un valor en sí, en tanto no se haga una interpretación adecuada de ellos. Es decir; los datos que son la materia prima del analista, al ser procesados proporcionan información la cual, sin embargo puede decir diferentes cosas dependiendo de la persona que la revise, si conoce bien o no a la empresa, de su experiencia, del conocimiento del sector en el que se encuentra la empresa, etc.

Por ejemplo, si ponemos a cuatro personas a realizar este proceso de interpretación de los resultados, las conclusiones sobre aspectos particulares, seguramente diferirían en la mayoría de los casos, aunque en términos generales se pudiera llegar a un consenso sobre sus deficiencias o fortalezas.

En síntesis, la interpretación es la conclusión del trabajo de análisis, y es el elemento que al final de cuentas valida todo el proceso; es decir la información obtenida mediante el procesamiento de datos no tiene valor en tanto no pase por este último paso.

5.- El análisis de los estados financieros por computadora es una de las maneras· de sistematizar el manejo de la información con el objetivo de conocer las fortalezas y deficiencias de las empresas. Esta manera de llevar a cabo el análisis se vuelve relevante en la sociedad moderna si se quieren abordar niveles de eficiencia competitivos.

El análisis e interpretación llevado a cabo por algunos organismos oficiales como las diferentes Comisiones (Valores, Bancaria y de Seguros y Fianzas), la Secretaría de Hacienda, Banco de México, etc., o de empresas particulares como instituciones de crédito, agencias calificadoras de riesgo, empresas de asesoría, etc., encierra un análisis masivo de estados financieros que se debe llevar en poco tiempo, y con el mayor grado de precisión posible.

Con los métodos tradicionales (manual o mecanizado), esto se vuelve una tarea muy dificil. Sin embargo, con la utilización de paquetes especializados como Lotus, Excell, Quatro, etc., estas labores se facilitan, logrando cumplir con los objetivos de una manera oportuna y eficiente.

El manejo de Lotus 123, que se ilustra en el presente trabajo, puede no ser la mejor opción, sin embargo como mencioné en la introducción, es el paquete más utilizado en México, además su conocimiento brinda la

oportunidad de aprender el manejo de cualquier otra hoja de cálculo de una manera más rápida.

6.- Antes de la entrada en vigor del Tratado de Libre Comercio, se están apreciando algunas consecuencias de la apertura económica implementada en el país. Muchas empresas están enfrentando una lucha titánica por sobrevivir, pues la competencia es cada vez mayor debido a la entrada de productos *y* de las mismas empresas del exterior; además durante 1993 se ha observado una desaceleración económica importante en el país.

En este contexto, las empresas que no trabajen eficientemente no serán capaces de sobrevivir. Por estas razones, se vuelve cada vez más necesario buscar una mayor productividad en todos los aspectos *y* esto implica también llevar un seguimiento adecuado de su situación financiera, evaluando la información que surge de sus estados financieros con el objeto de corregir deficiencias o de aprovechar sus fortalezas.

Por último, el que un mayor número de empresas, tanto privadas como públicas· logren una mayor eficiencia y productividad, serán factores fundamentales para el crecimiento y desarrollo de nuestra economía, pues coadyuvarán a que las principales variables macroeconómicas como el PIB, el empleo, inflación, etc., tengan un comportamiento positivo, desde el punto de vista de bienestar social para la población.

# REFERENCIAS BIBLIOGRAFICAS

Barros de Castro, Antonio y Carlos Francisco Lessa

1982 Introducción a la Economía: Un Enfoque Estructuralista México: Siglo XXI pp. 164

Bolsa Mexicana de Valores S.A. de C.V.

1982 Guía para Interpretar Estados Financieros México: Bolsa Mexicana de Valores pp.36

Branson, William H.

1983 Teoría y Política Macroeconómica México: Fondo de Cultura Económica pp.627

Brealey, Richard y Stewart Myers

1988 Principios de Finanzas Corporativas España: McGraw Hill pp.948

- Del Río González, Cristóbal
- 1985 Costos para Administradores y Dirigentes México: ECASA pp. VIII.99

Del Río González, Cristóbal 1988 El Presupuesto México: ECASA pp.VII.5

Dornbusch, Rudiger y Stanley Fischer

1981 Macroeconomía México: McGraw Hill pp.692

García Mendoza, Alberto

1990 Análisis e Interpretación de la Información México: CECSA pp.337

- Grabinsky, Salo
- 1987 El Perfil del Pequeño Empresario México: Edicol pp. 116
- Harvey, Greg y Kay Yarborough Nelson
- 1989 Lotus 123 Consulta Instantánea México: Manuales Ventura pp. 310
- Lipsey, Richard G.
- 1981 Introducción a la Economía Positiva España: Vicens Universidad pp.918
- Macias Pineda, Roberto
- 1982 El Análisis de los Estados Financieros y las Deficiencias de las Empresas México: ECASA pp.296
- Martello D., Cesar A.
- 1980 El Análisis Financiero en la Auditoria de Estados Financieros México: Ediciones Contables y Administrativas pp. 72

#### Miller, Donald E.

1978 Interpretación Correcta de Estados Financieros: El Método de Razón de Causa y Efecto México: Editora Técnica pp.252

Ochoa Setzer, Guadalupe A.

1990 Administración Financiera México: Alhambra Universidad pp.235

Oropeza Martínez, Humberto

1988 Los Procesos Básicos de la Contaduría y la Informática México: ECASA pp. 113

## Perdomo Moreno, Abraham

1990 Administración Financiera de Inversiones 1 México: ECASA pp.256

#### Perdomo Moreno, Abraham

1990 Administración Financiera de Inversiones 2 México: ECASA pp. 224

Perdomo Moreno, Abraham

1984 Análisis e Interpretación de Estados Financieros México: ECASA pp. 260

#### Perdomo Moreno, Abraham

1984 Elementos Básicos de Administración Financiera México: ECASA pp. 176

Pérez Harris, Alfredo

1990 Los Estados Financieros: Su Análisis e Interpretación México: ECASA pp.99

Ricossa, Sergio

1990 Diccionario de Economía México: Siglo XXI pp.640

Ruiz M., Juan Manuel, Miguel Vélez Berna! y Alejandro Anchando

1991 Guía Lotus 123 y Aplicaciones México: Promexa pp. 189

Sanders, Donald H.

1983 Informática Presente y Futuro México: McGraw Hill pp.670

Seldon, Arthur y F.G. Pennance

1983 Diccionario de Economía España: Orbis pp, 554

Stanley B. Block y Geoffrey A. Hirt

1987 Fundamentos de Administración Financiera México: CECSA pp.644

Villegas H., Eduardo

1980 La Información Financiera en la Administración México: PAC pp.267